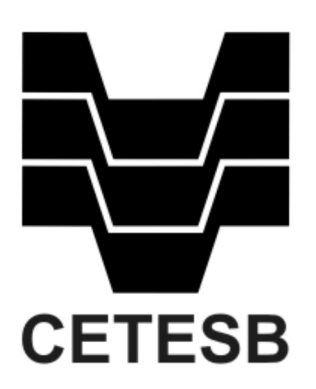

# DIRETRIZES PARA ELABORAÇÃO DO RELATÓRIO DE REGULARIZAÇÃO DO LICENCIAMENTO AMBIENTAL DA MALHA RODOVIÁRIA

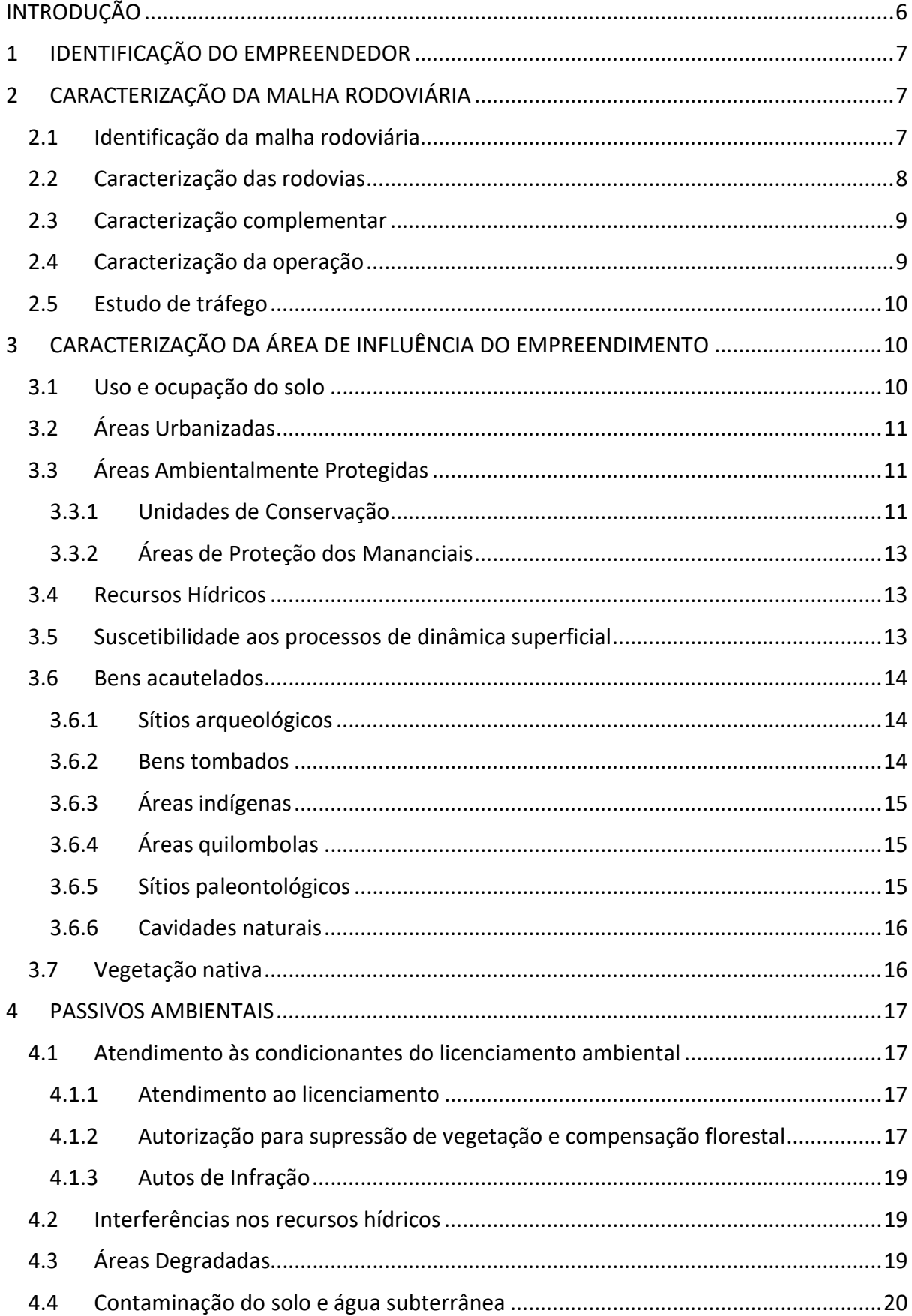

# Sumário

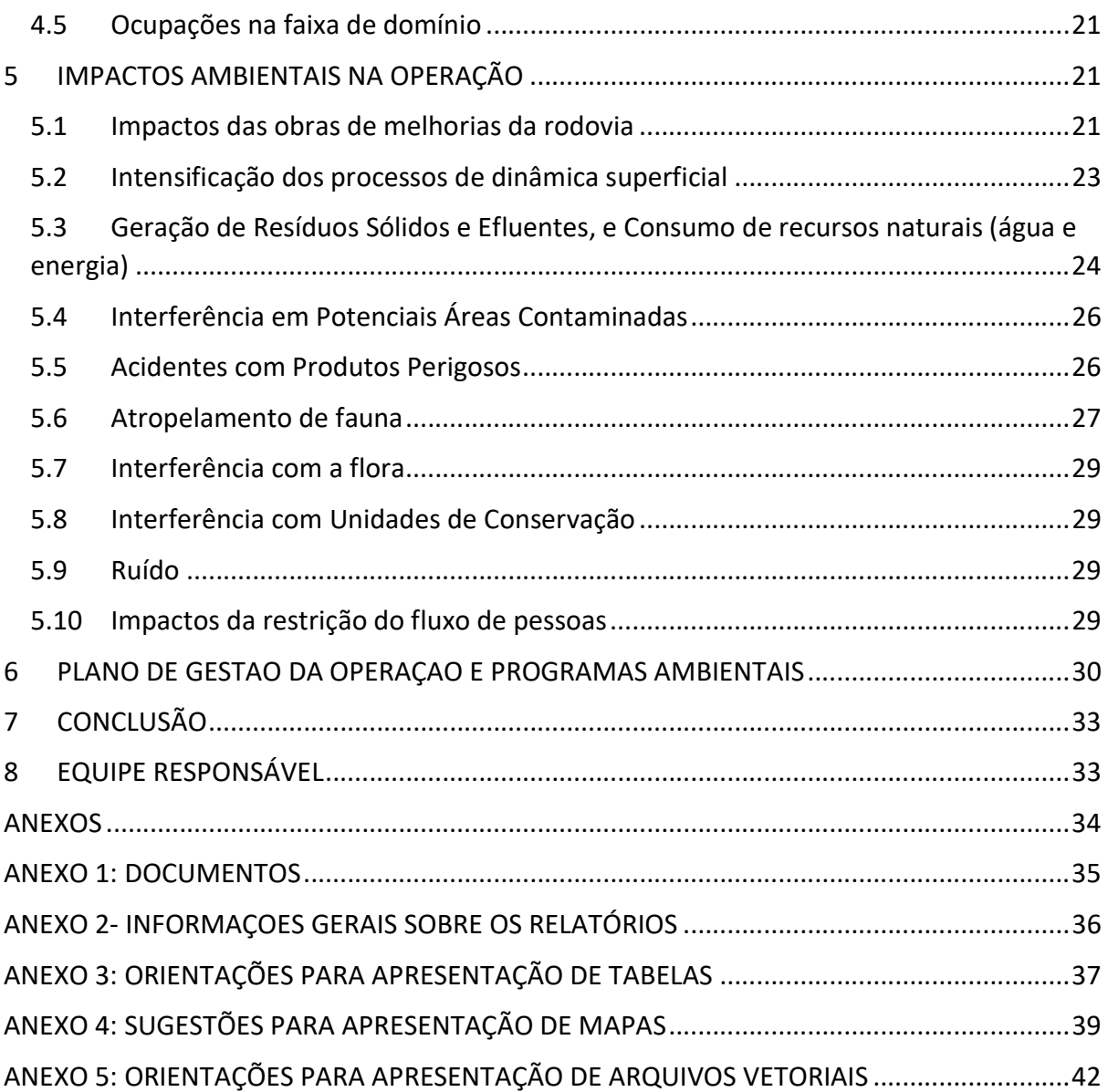

# Sumário de Tabelas

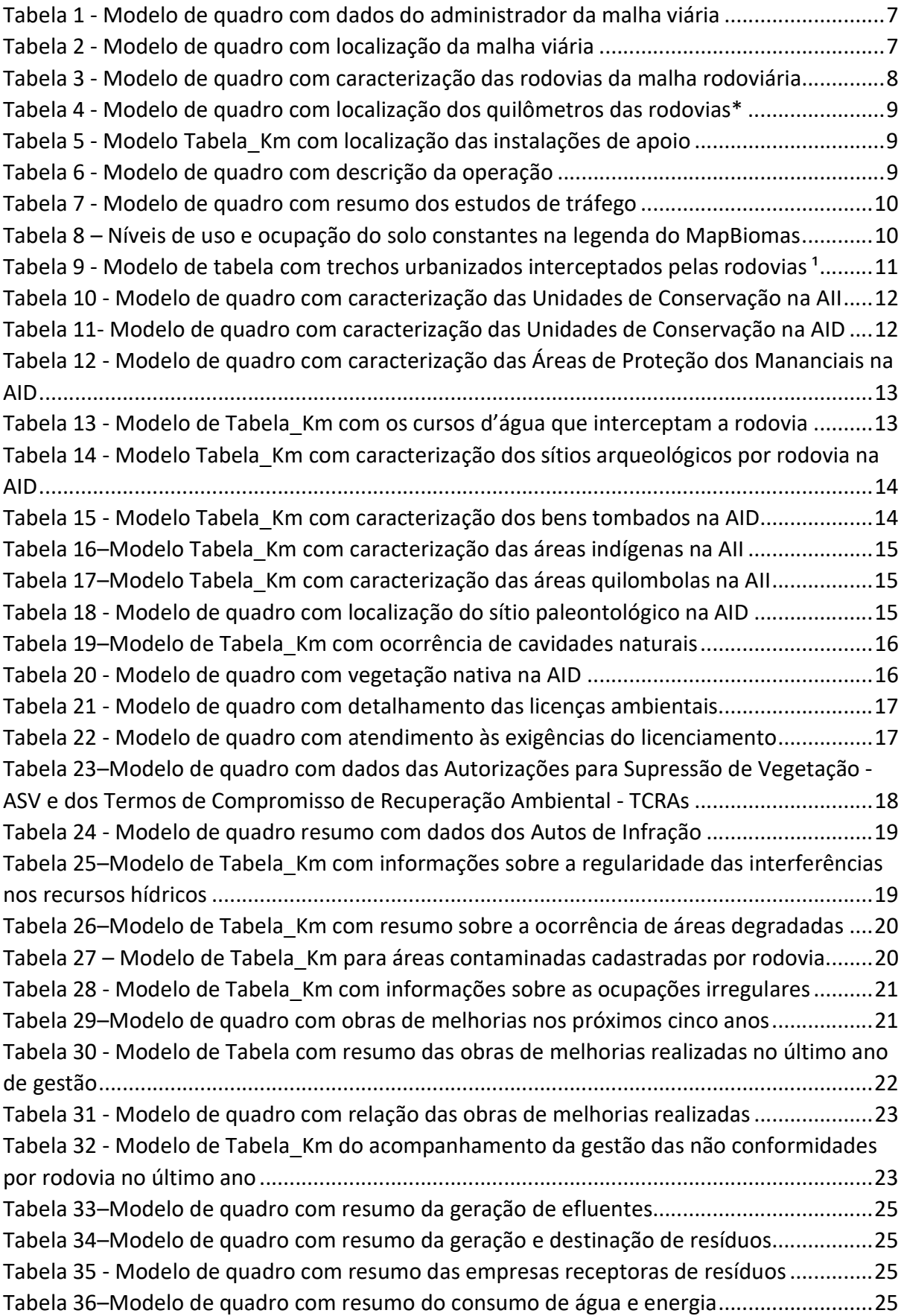

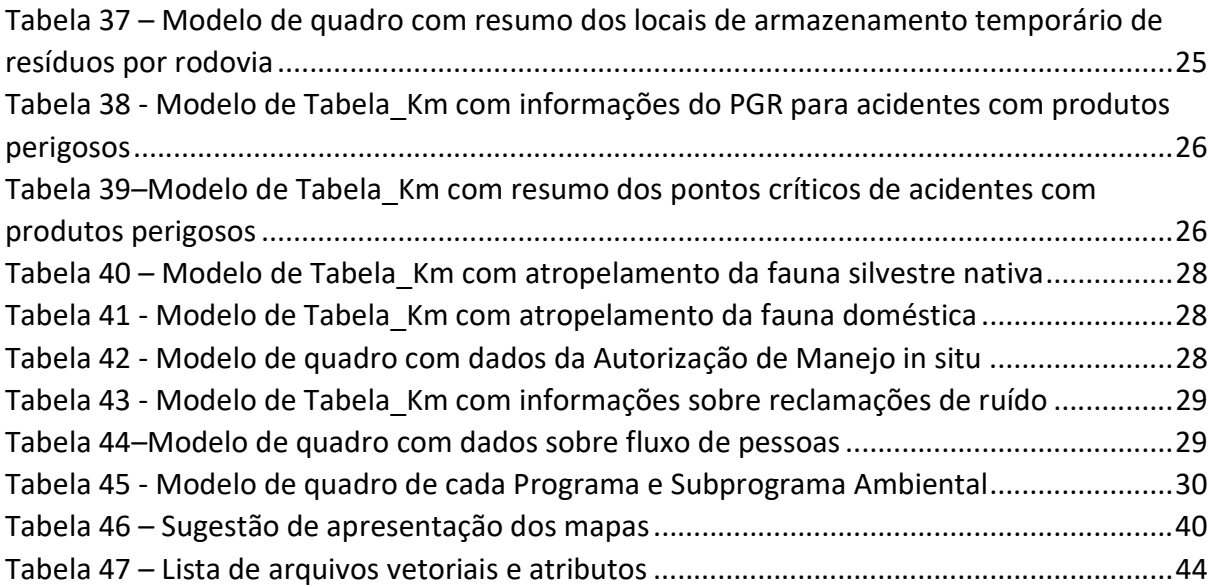

# **INTRODUÇÃO**

Este roteiro visa instruir a elaboração do Relatório de Regularização do licenciamento ambiental da malha viária do estado de São Paulo, conforme previsto na Decisão de Diretoria CETESB nº 22/2024/I.

O roteiro prevê como conteúdo, a entrega de informações sobre:

- a caracterização da malha viária;
- a caracterização expedita da área de influência direta;
- informações sobre passivos ambientais e seus equacionamentos;
- os potenciais impactos de operação;
- os programas ambientais de ordem geral.

Trata-se da apresentação de um retrato atual e expedito das características e condições do entorno da malha de rodovias em licenciamento e da definição de compromissos para encerramento de passivos e implementação de Programas Ambientais, visando a melhoria contínua da malha viária. Para dar objetividade e clareza, foi solicitado que as informações sejam entregues, majoritariamente, em forma de tabelas, como também em mapas e arquivos georreferenciados.

Considerando a característica linear dessa tipologia de empreendimento, que se estende por um longo território, foi solicitada, sempre que possível, a apresentação de Tabela\_Km, onde os eventos/elementos apresentados são associados ao km da rodovia onde ocorrem. O objetivo da Tabela\_km é permitir o agrupamento das informações em torno dos km, possibilitando uma avaliação extremamente objetiva, locacional e multitemática de qualquer processo/evento que venha a ocorrer na rodovia, conforme exemplificado no Anexo 3.

Para todos os dados que podem ser espacializados, foi solicitado que sejam apresentados mapas e entregues os respectivos arquivos vetoriais (em formato shapefile e kmz), para visualização nas plataformas geoespaciais (especialmente o Geoportal E-cenários). Assim, pode-se cruzar as informações obtidas nos relatórios apresentados, com os processos naturais e antrópicos que ocorrem no território atravessado pelas rodovias licenciadas. As instruções mais detalhadas sobre a elaboração das tabelas, mapas e arquivos sugeridos no Roteiro, estão apresentadas nos Anexos3, 4 e 5do Roteiro.

Vale lembrar que o relatório deve conter textos descritivos das ações realizadas, assim como fotos e outros documentos comprobatórios explicitando as ações realizadas. Deve trazer também uma conclusão geral, conforme item 7, com um balanço dos impactos mais significativos identificados e onde ocorrem, destacando como a gestão ambiental proposta deve equacioná-los, na forma de Programas Ambientais.

Com relação aos Programas Ambientais merece ser destacado:

 devem ser associados aos impactos da operação das rodovias, privilegiando sempre que possível os Programas já praticados pelas operadoras rodoviárias;

 deve-se imprimir um caráter gerencial aos Programas Ambientais, trazendo indicadores objetivos para avaliação de desempenho, permitindo análises periódicas da efetividade dos mesmos, e proposição de aprimoramentos, visando promover a melhoria contínua.

Por fim, vale destacar que este Roteiro é acompanhado pelo Roteiro para obtenção da Autorização de Supressão da Vegetação da Malha Rodoviária, outro documento necessário para a Regularização do Licenciamento Ambiental da Operação das Rodovias.

# 1 IDENTIFICAÇÃO DO EMPREENDEDOR

Apresentar, neste item, os dados de identificação do administrador da malha rodoviária, conforme Tabela 1.

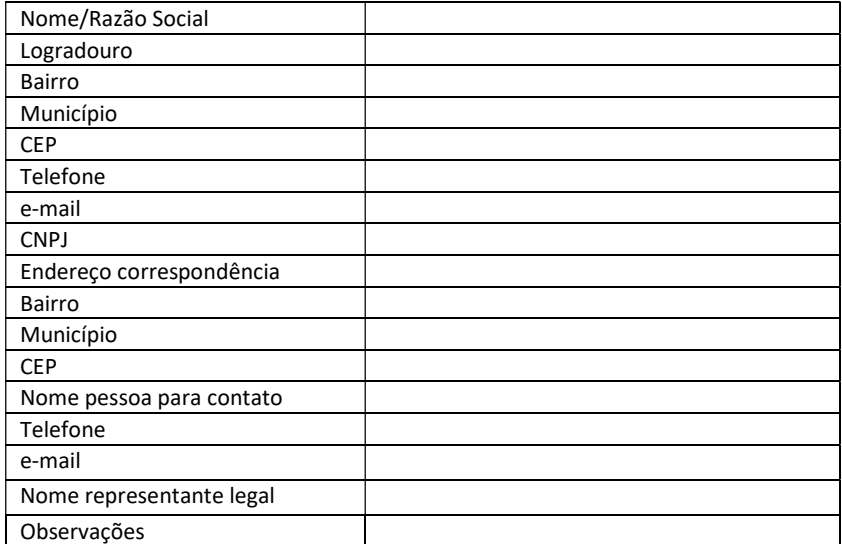

Tabela 1 - Modelo de quadro com dados do administrador da malha viária

# 2 CARACTERIZAÇÃO DA MALHA RODOVIÁRIA

Neste item devem ser apresentados os dados das rodovias que integram a malha rodoviária, incluindo as características físicas e de operação, as estruturas de apoio e estudo de tráfego.

### 2.1 Identificação da malha rodoviária

Este subitem deve conter a descrição e a localização das rodovias, conforme Tabela 2:

| Rodovia/Acesso | Trecho     |                 | Extensão<br>(km) | Denominação | Municípios interceptados |  |
|----------------|------------|-----------------|------------------|-------------|--------------------------|--|
|                | Km inicial | <b>Km</b> final |                  |             |                          |  |
|                |            |                 |                  |             |                          |  |
|                |            |                 |                  |             |                          |  |
|                |            | Total:          |                  |             |                          |  |

Tabela 2 - Modelo de quadro com localização da malha viária

Apresentar mapa situando a malha rodoviária no Estado, identificando e simbolizando com cores diferentes os trechos das rodovias e dos municípios interceptados.

### 2.2 Caracterização das rodovias

Indicar, neste subitem, os dados da caracterização das rodovias que compõem a malha em licenciamento, conforme Tabela 3:

| Rodovia/Acesso                  | Rodovia 1 | Rodovia 2 | Rodovia 3 | Rodovia 4 |
|---------------------------------|-----------|-----------|-----------|-----------|
| Porção/Trecho                   |           |           |           |           |
| Classe                          |           |           |           |           |
| Extensão total                  |           |           |           |           |
| Extensão em túnel               |           |           |           |           |
| Extensão de pontes e viadutos   |           |           |           |           |
| Nº de praças de pedágio         |           |           |           |           |
| Largura da faixa de domínio     |           |           |           |           |
| Velocidade diretriz média       |           |           |           |           |
| Faixas existentes por sentido   |           |           |           |           |
| Faixas objeto do licenciamento  |           |           |           |           |
| Largura das faixas de rolamento |           |           |           |           |
| Largura dos acostamentos        |           |           |           |           |
| Largura do canteiro central     |           |           |           |           |
| Obras de arte especiais         |           |           |           |           |
| Dispositivos de acessos         |           |           |           |           |
| Volume diário médio             |           |           |           |           |
| Data de início da operação:     |           |           |           |           |
| Data de início da concessão:    |           |           |           |           |
| Data término da concessão:      |           |           |           |           |

Tabela 3 - Modelo de quadro com caracterização das rodovias da malha rodoviária

Apresentar mapas contendo as informações descritivas das rodovias (itens a.1 e a.2) e os arquivos vetoriais dos itens listados abaixo:

a.1.Faixa de domínio da malha rodoviária, identificando cada uma das rodovias;

a.2.Marcação da quilometragem (quilômetro a quilômetro);

a.3.Faixa de domínio com diferenciação da pista de rolamento e obras de arte (túneis, pontes e viadutos);

a.4.Divisão entre as pistas: canteiro central, barreira New Jersey, defensas metálicas, muros, etc.

Apresentar a marcação dos quilômetros das rodovias que compõem a malha em licenciamento, conforme Tabela 4:

#### Tabela 4 - Modelo de quadro com localização dos quilômetros das rodovias\*

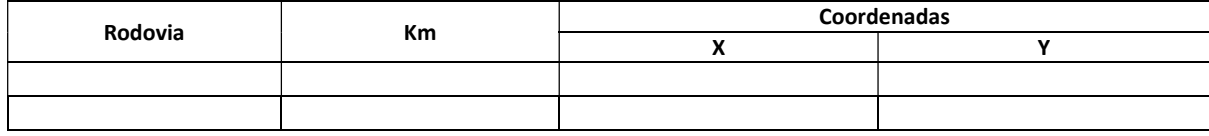

\* Entrega desta tabela apenas no formato "xls" ou "xlsx" (Excel)

#### 2.3 Caracterização complementar

Apresentar para cada rodovia que integra a malha rodoviária, a caracterização das instalações de apoio (bases operacionais, estruturas para usuários, etc), conforme Tabela 5 (Tabela Km):

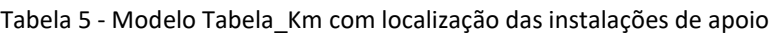

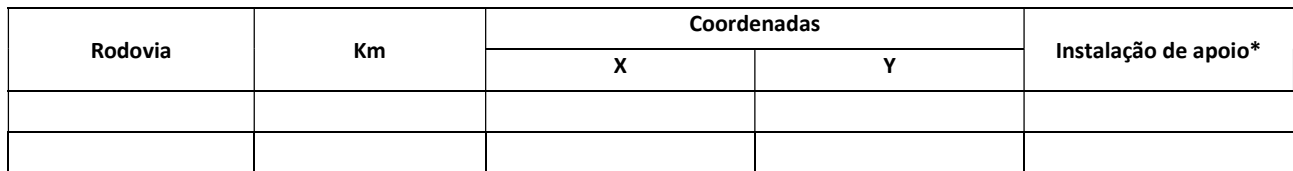

\* Instalação de Apoio: balança móvel; passarelas; ponto de ônibus; postos da polícia rodoviária; postos de fiscalização; praça de pedágio; Serviço de Atendimento ao Usuário – sal; posto de atendimento; Centro de Controle Operacional – CCO; etc.

Apresentar arquivos vetoriais com localização das instalações de apoio e infraestruturas lineares compartilhadas, contendo as seguintes informações:

b.1.balança móvel; passarelas; ponto de ônibus; postos da polícia rodoviária; postos de fiscalização; praça de pedágio; Serviço de Atendimento ao Usuário – sal; posto de atendimento; Centro de Controle Operacional – CCO; etc.;

b.2. infraestruturas lineares compartilhadas (dutovias, ferrovias, linhas de transmissão, adutoras, estruturas de telecomunicações, etc).

#### 2.4 Caracterização da operação

Neste subitem apresentar a caracterização das atividades fim desenvolvidas para a operação da malha rodoviária, por meio da descrição das ações realizadas, periodicidade das atividades e número aproximado de trabalhadores envolvidos, conforme Tabela 6 a seguir.

| Atividades de<br>operação | Descrição das ações realizadas | Periodicidade | Número de<br>trabalhadores<br>envolvidos |
|---------------------------|--------------------------------|---------------|------------------------------------------|
| Operação                  |                                |               |                                          |
| Inspeção                  |                                |               |                                          |
| Manutenção                |                                |               |                                          |
| Conservação               |                                |               |                                          |
| Limpeza                   |                                |               |                                          |
| Monitoramento             |                                |               |                                          |
| Outras atividades         |                                |               |                                          |

Tabela 6 - Modelo de quadro com descrição da operação

### 2.5 Estudo de tráfego

Neste subitem deve-se apresentar o Estudo de Tráfego da Rodovia (número de veículos, estatísticas, previsões, etc), considerando as condições de tráfego normais e anormais atuais e previsões futuras.

Apresentar resumo dos estudos de tráfego mais atualizados, para cada rodovia licenciada, conforme Tabela 7.

| Rodovia |                   | VDM (trecho)    | Nível de<br>serviço | Frequência de<br>atualização |
|---------|-------------------|-----------------|---------------------|------------------------------|
|         | <b>Km</b> inicial | <b>Km</b> final |                     |                              |
|         |                   |                 |                     |                              |

Tabela 7 - Modelo de quadro com resumo dos estudos de tráfego

### 3 CARACTERIZAÇÃO DA ÁREA DE INFLUÊNCIA DO EMPREENDIMENTO

Neste item deverá ser apresentada a caracterização da área de influência do empreendimento, de forma expedita, visando caracterizar o entorno da rodovia.

Considerar como Área Diretamente Afetada – ADA, a faixa de domínio da rodovia, as estruturas de apoio (canteiro, áreas de empréstimo, depósito de material excedente – DMEs e acessos) e vias marginais. Para Área de Influência Direta – AID, adotar uma faixa de 300 metros, de cada lado da pista, contada a partir do limite do corpo da rodovia. Considerar como Área de Influência Indireta - AII, uma faixa de 10 (dez) quilômetros de cada lado da pista, contada a partir do limite do corpo da rodovia.

Apresentar arquivos vetoriais contendo a delimitação das áreas de influência (ADA, AID e AII) das rodovias que compõem a malha em licenciamento.

### 3.1 Uso e ocupação do solo

Apresentar mapas e respectivos arquivos vetoriais com o uso e ocupação do solo para cada rodovia que compõe a malha em licenciamento na AID e sua delimitação. Adotar classificação do MapBiomas, até nível 2, conforme Tabela 8:

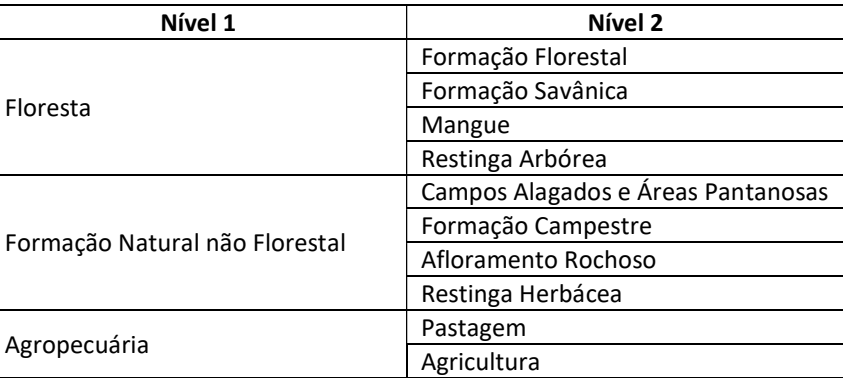

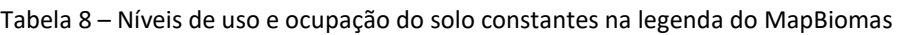

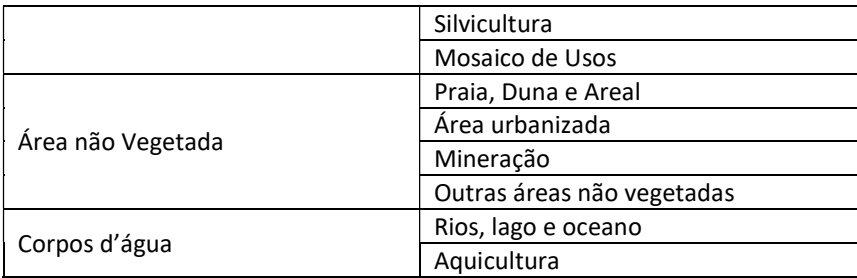

### 3.2 Áreas Urbanizadas

Neste subitem apresentar as informações sobre os trechos viários que percorrem áreas urbanizadas e regiões metropolitanas, conforme Tabela 9.

Tabela 9 - Modelo de tabela com trechos urbanizados interceptados pelas rodovias<sup>1</sup>

|                 | Trecho viário |       |                         |                  | Região                   |
|-----------------|---------------|-------|-------------------------|------------------|--------------------------|
| <b>Rodovias</b> | Km            | Кm    | Localidade <sup>2</sup> | <b>Município</b> | Metropolitana e          |
|                 | inicial       | final |                         |                  | <b>Aglomerado Urbano</b> |
|                 |               |       |                         |                  |                          |

<sup>1</sup> Com base na classificação do MapBiomas

²Nome dos bairros, distritos, áreas urbanas

Apresentar mapa e arquivo vetorial das áreas urbanizadas, extraídas do MapBiomas, com identificação dos limites administrativo dos municípios e das regiões metropolitanas previstas em legislação estadual interceptados pelas rodovias.

### 3.3 Áreas Ambientalmente Protegidas

### 3.3.1 Unidades de Conservação

Apresentar, neste subitem, as informações sobre as Unidades de Conservação existentes na AII e AID do empreendimento conforme Tabela 10 e

Tabela 11:

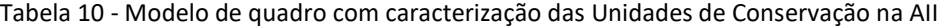

| Rodovia | Trecho viário |       | Distância  | Denominação | Esfera da |                   | Categoria de | Órgão  |
|---------|---------------|-------|------------|-------------|-----------|-------------------|--------------|--------|
|         | Кm            | Кm    | da rodovia |             | Federação | Proteção<br>da UC | proteção     | Gestor |
|         | inicial       | final | (km)       | da UC       |           |                   |              |        |
|         |               |       |            |             |           |                   |              |        |

Tabela 11- Modelo de quadro com caracterização das Unidades de Conservação na AID

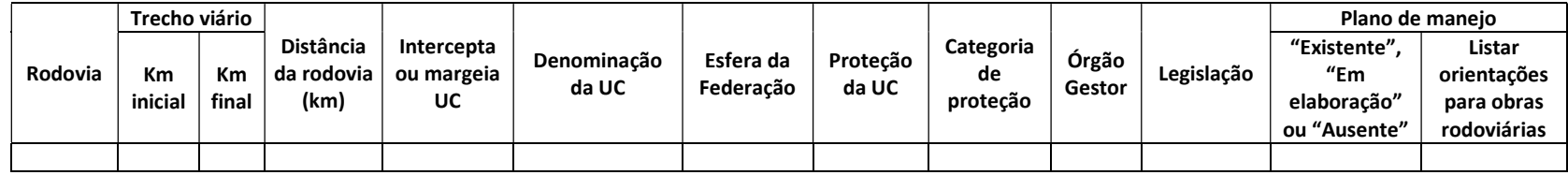

Apresentar mapas e respectivos arquivos vetoriais com a localização das Unidades de Conservação e zonas de amortecimento presentes na AII e na AID das rodovias que compõe a malha em licenciamento, contendo a denominação das áreas protegidas.

### 3.3.2 Áreas de Proteção dos Mananciais

Apresentar, neste subitem, as informações sobre as Áreas de Proteção dos Mananciais, estadual e municipal, existentes na AID do empreendimento, inclusive, aquelas constantes nos Planos Diretores, conforme exemplo da Tabela 12:

|         |               | Trecho viário | Denominação          |                           | Listar orientação para empreendimentos rodoviários      |  |  |  |
|---------|---------------|---------------|----------------------|---------------------------|---------------------------------------------------------|--|--|--|
| Rodovia | Кm<br>inicial | Km<br>final   | da Área<br>Protegida | Legislação<br>relacionada | prevista na legislação                                  |  |  |  |
|         | Km            | <b>Km</b>     | de<br>Área           | Lei Estadual              | Artigo 14, inciso II - NA APRM-AC serão exigidas        |  |  |  |
|         | 12            | 50            | Protecão<br>e        | 16.568/2017               | medidas destinadas à redução da carga poluidora         |  |  |  |
|         |               |               | Recuperação          |                           | difusa, transportada pelas águas pluviais afluentes aos |  |  |  |
|         |               |               | dos                  |                           | corpos receptores, compreendendo:                       |  |  |  |
|         |               |               | Mananciais           |                           | $\mathsf{l}$                                            |  |  |  |
|         |               |               | do Alto Cotia        |                           | II - Adoção de programas de programas de redução e      |  |  |  |
|         |               |               | $-$ APRM-AC          |                           | gerenciamento de riscos, bem como de sistemas de        |  |  |  |
|         |               |               |                      |                           | respostas a acidentes ambientais relacionados ao        |  |  |  |
|         |               |               |                      |                           | transporte de cargas.                                   |  |  |  |

Tabela 12 - Modelo de quadro com caracterização das Áreas de Proteção dos Mananciais na AID

Apresentar mapas e respectivos arquivos vetoriais com a localização das Áreas de Proteção dos Mananciais, estaduais e municipais, presentes na AID das rodovias que compõem a malha em licenciamento, contendo a denominação das áreas protegidas.

### 3.4 Recursos Hídricos

Apresentar, neste subitem, as informações sobre os cursos d'água que afluem para as rodovias que compõem a malha rodoviária, conforme Tabela 13 (Tabela Km):

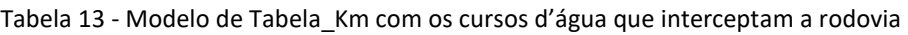

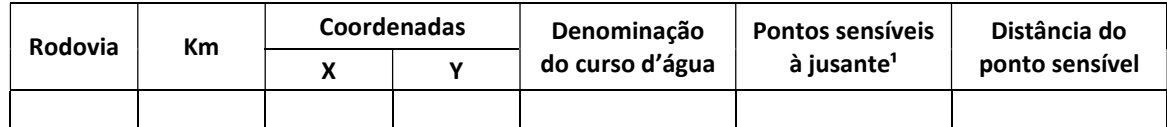

<sup>1</sup> Pontos Sensíveis à Jusante: pontos de captação para abastecimento público, Unidades de Conservação de Proteção Integral, área de lazer pública, localizados a até 5 km da rodovia

Apresentar mapas e respectivos arquivos vetoriais com os cursos d'água que ocorrem na AID da rodovia, contendo os atributos indicados na tabela acima.

### 3.5 Suscetibilidade aos processos de dinâmica superficial

Apresentar mapas e respectivos arquivos vetoriais com os níveis de suscetibilidade aos processos de dinâmica superficial (erosão, assoreamento, escorregamento, inundações, etc) na AID de cada rodovia que compõe a malha em licenciamento. Sugere-se a utilização de dados secundários citando a fonte utilizada.

### 3.6 Bens acautelados

Compilar as informações sobre o patrimônio cultural (material) e natural existentes na AID ou AII das rodovias que compõem a malha em licenciamento, conforme especificação a ser definida nos subitens.

#### 3.6.1 Sítios arqueológicos

Apresentar as informações sobre os sítios arqueológicos presentes na AII de cada rodovia que compõe a malha licenciada, conforme Tabela 14 (Tabela\_Km):

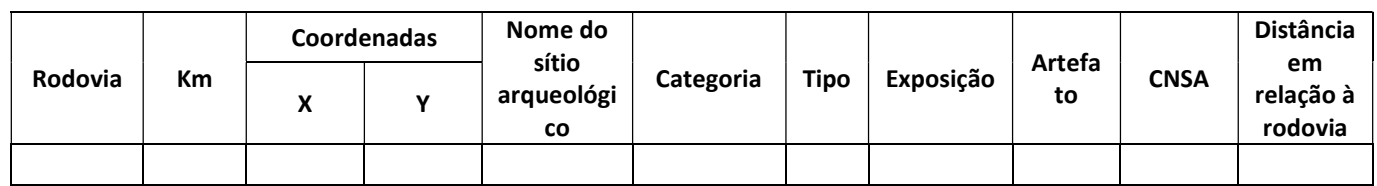

Tabela 14 - Modelo Tabela\_Km com caracterização dos sítios arqueológicos por rodovia na AID

Apresentar mapas e respectivos arquivos vetoriais com a localização dos sítios arqueológicos na AII das rodovias que compõem a malha em licenciamento, contendo os atributos indicados na tabela acima.

#### 3.6.2 Bens tombados

Neste subitem considerar as informações referentes às Áreas Naturais Tombadas e demais áreas tombadas pelo Instituto do Patrimônio Histórico e Arqueológico Nacional - IPHAN, Conselho de Defesa do Patrimônio Histórico, Arqueológico, Artístico e Turístico do Estado de São Paulo – CONDEPHAAT, quando cabível, ou por órgãos municipais com atribuição dada por legislação específica.

Apresentaras informações sobre os bens tombados presentes na AID de cada rodovia que compõe a malha em licenciamento, conforme Tabela 15 (Tabela\_Km):

| <b>Rodovia</b> |    | Coordenadas |  |                    | Órgão       | Resolução/Pro          | Distância em         |  |
|----------------|----|-------------|--|--------------------|-------------|------------------------|----------------------|--|
|                | Кm |             |  | <b>Bem tombado</b> | responsável | cesso de<br>tombamento | relação à<br>rodovia |  |
|                |    |             |  |                    |             |                        |                      |  |

Tabela 15 - Modelo Tabela\_Km com caracterização dos bens tombados na AID

Apresentar mapas e respectivos arquivos vetoriais com a localização dos bens tombados presentes na AID das rodovias que compõem a malha em licenciamento contendo os atributos indicados na tabela acima.

### 3.6.3 Áreas indígenas

Apresentar as informações sobre as áreas indígenas presentes na AII de cada rodovia que compõe a malha em licenciamento, conforme exemplo da Tabela 16 (Tabela Km):

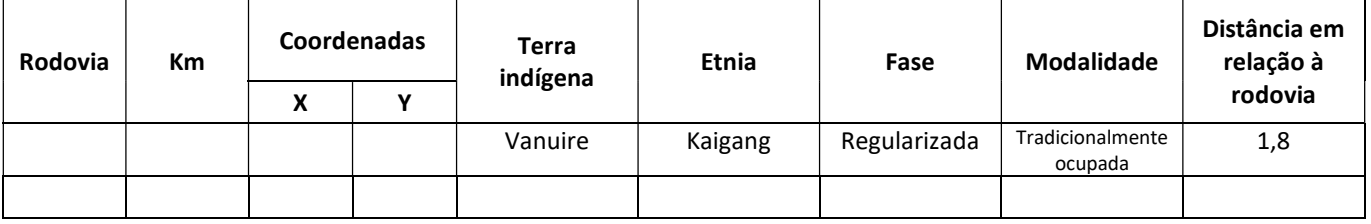

Tabela 16–Modelo Tabela\_Km com caracterização das áreas indígenas na AII

Apresentar mapas e respectivos arquivos vetoriais com a localização das áreas indígenas na AII das rodovias que compõem a malha em licenciamento, contendo os atributos indicados na tabela acima.

#### 3.6.4 Áreas quilombolas

Apresentar as informações sobre as áreas quilombolas presentes na AII de cada rodovia que compõe a malha em licenciamento, conforme Tabela 17 (Tabela\_Km):

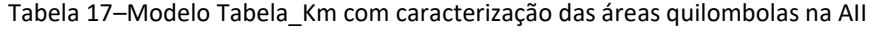

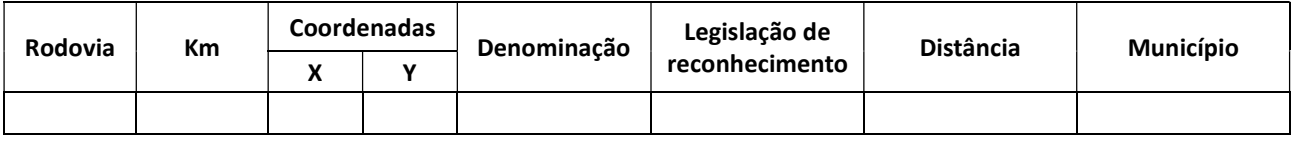

Apresentar mapas e respectivos arquivos vetoriais com a localização das áreas quilombolas na AII das rodovias que compõem a malha em licenciamento, contendo os atributos indicados na tabela acima.

#### 3.6.5 Sítios paleontológicos

Neste subitem, apresentar as informações sobre as áreas com a localização dos sítios paleontológicos presentes na AID, de cada rodovia que compõe a malha em licenciamento, conforme Tabela 18:

Tabela 18 - Modelo de quadro com localização do sítio paleontológico na AID

| <b>Rodovia</b> | Кm | <b>Coordenadas</b> |  | Sítio          | Distância da | <b>Município</b> |
|----------------|----|--------------------|--|----------------|--------------|------------------|
|                |    | $\mathbf{v}$<br>Λ  |  | paleontológico | rodovia      |                  |
|                |    |                    |  |                |              |                  |

Para identificação das áreas com potencial de conteúdo fossilífero, sugere-se considerar os dados secundários da formação geológica e os mapeamentos existentes, por exemplo, Mapa geológico do Estado de São Paulo, IPT, 1981.

Apresentar mapas e respectivos arquivos vetoriais com a localização das áreas com potencial paleontológico na AID das rodovias que compõem a malha em licenciamento, contendo os atributos indicados na tabela acima.

### 3.6.6 Cavidades naturais

Neste subitem, apresentar as informações sobre a existência de cavidades naturais na AID, de cada rodovia que compõe a malha em licenciamento, conforme Tabela 19 (Tabela\_Km):

| Rodovia | Km | <b>Coordenadas</b> | Denominação da | Distância em      | <b>Município</b> |
|---------|----|--------------------|----------------|-------------------|------------------|
|         |    |                    | cavidade       | relação à rodovia |                  |
|         |    |                    |                |                   |                  |

Tabela 19–Modelo de Tabela\_Km com ocorrência de cavidades naturais

Para identificação das cavidades naturais subterrâneas, sugere-se utilizar como fonte a base de dados do Cadastro Nacional de Informações Espeleológicas (CANIE), do Centro Nacional de Estudo, Proteção e Manejo de Cavernas (CECAV), do Instituto Chico Mendes de Conservação da Biodiversidade (ICMBio) (link de acesso: https://www.gov.br/icmbio/ptbr/assuntos/centros-de-pesquisa/cecav/cadastro-nacional-de-informacoesespeleologicas/canie).

Apresentar mapas e respectivos arquivos vetoriais com a localização das cavidades naturais subterrâneas na AID das rodovias que compõem a malha em licenciamento, contendo os atributos indicados na tabela acima.

### 3.7 Vegetação nativa

Apresentaras informações sobrea vegetação nativa na AID de cada rodovia que compõe a malha em licenciamento, conforme Tabela 20. Na ausência de levantamento florestal recente para identificação do estágio sucessional de regeneração da vegetação, utilizar as informações do Inventário Florestal 2020, disponível no DATAGeo, camada "Inventário Florestal 2020 por UGRHI".

|         | Trecho viário |             |       |              | Fisionomia      | Estágio de<br>regeneração<br>sucessional | Area<br>total<br>(ha) | Area<br>em<br><b>APP</b><br>(ha) | Area<br>dentro da                               |  |
|---------|---------------|-------------|-------|--------------|-----------------|------------------------------------------|-----------------------|----------------------------------|-------------------------------------------------|--|
| Rodovia | Кm<br>inicial | Кm<br>final | Pista | <b>Bioma</b> | da<br>vegetação |                                          |                       |                                  | faixa de<br><b>Município</b><br>domínio<br>(ha) |  |
|         |               |             |       |              |                 |                                          |                       |                                  |                                                 |  |

Tabela 20 - Modelo de quadro com vegetação nativa na AID

Apresentar mapas e respectivos arquivos vetoriais da vegetação nativa na AID das rodovias que compõem a malha em licenciamento, contendo os atributos indicados na tabela acima.

### 4 PASSIVOS AMBIENTAIS

#### 4.1 Atendimento às condicionantes do licenciamento ambiental

Neste item devem apresentados os documentos emitidos no âmbito do licenciamento ambiental de trechos e obras integrantes da malha viária, informando o estágio de atendimento das condicionantes, e propondo prazo e ações para o completo encerramento do solicitado. Portanto, os documentos a serem avaliados incluem as Licenças Ambientais, as Autorizações de Supressão de Vegetação (ASV) e os Termos de Compromisso de Recuperação Ambiental (TCRAs). Deverá conter ainda, o balanço do atendimento aos Autos de Infração de Imposição de Penalidade de Advertência (AIIPA), Autos de Infração de Imposição de Penalidade de Multa (AIIPM) e Autos de Infração de Imposição de Penalidade de Embargo (AIIPE), obtidos pelo operador rodoviário.

#### 4.1.1 Atendimento ao licenciamento

Neste subitem compilar as licenças ambientais existentes para rodovias e obras que compõem a malha rodoviária, suas respectivas exigências ambientais e atendimento.

Apresentaras informações sobre as licenças ambientais obtidas, conforme Tabela 21:

| <b>Rodovia</b> | Número do<br><b>Processo SIGAM</b> | Tipo de<br>Número da<br>Licenca<br>Licenca |  | Ano | <b>Objeto</b> | Data<br>emissão | Data<br>validade |
|----------------|------------------------------------|--------------------------------------------|--|-----|---------------|-----------------|------------------|
|                |                                    |                                            |  |     |               |                 |                  |

Tabela 21 - Modelo de quadro com detalhamento das licenças ambientais

Apresentar mapas e respetivos arquivos vetoriais dos trechos e dispositivos licenciados nas rodovias, objeto da licença de regularização, contemplando os atributos da tabela anterior.

Apresentaras informações sobre as exigências ambientais constantes na coluna "Exigências" da Tabela 22:

Tabela 22 - Modelo de quadro com atendimento às exigências do licenciamento

| Licenca | Fase | $No$ e tópico<br>exigência | Status do<br>atendimento** | Ações previstas | Data de<br>Atendimento |
|---------|------|----------------------------|----------------------------|-----------------|------------------------|
|         |      |                            |                            |                 |                        |

\*\*O detalhamento do atendimento das condicionantes das licenças ambientais deverá ser apresentado no item ANEXO.

#### 4.1.2 Autorização para supressão de vegetação e compensação florestal

Neste subitem apresentar os dados das Autorizações de Supressão de Vegetação (ASV) e dos Termos de Compromisso de Recuperação Ambiental (TCRA) referentes às rodovias que compõem a malha em licenciamento e as respectivas situações de atendimento, conforme

Tabela 23. Apresentar mapas e respectivos arquivos vetoriais indicando as áreas de supressão de vegetação, vinculadas às autorizações vigentes, e as áreas onde foram realizadas as compensações florestais vinculadas aos TCRAs, vigentes ou não.

Tabela 23–Modelo de quadro com dados das Autorizações para Supressão de Vegetação - ASV e dos Termos de Compromisso de Recuperação Ambiental - TCRAs

| Rodovia | Km<br>inicial | Trecho viário<br>Km<br>final | Id<br>Vegetação | Tipo de<br>obra* | Número<br><b>ASV</b> | Vencimento | Número<br><b>TCRA</b> | Vencimento | Area<br><b>TCRA</b> | Situação da restauração<br>(sem projeto, não iniciada,<br>em desenvolvimento,<br>encerrada) | Localização<br>da<br>restauração<br>(município) | Número<br><b>SARE</b> | Número do<br>documento<br>atestando<br>cumprimento<br>restauração | Prazo para<br>atendimento |
|---------|---------------|------------------------------|-----------------|------------------|----------------------|------------|-----------------------|------------|---------------------|---------------------------------------------------------------------------------------------|-------------------------------------------------|-----------------------|-------------------------------------------------------------------|---------------------------|
|         |               |                              |                 |                  |                      |            |                       |            |                     |                                                                                             |                                                 |                       |                                                                   |                           |
|         |               |                              |                 |                  |                      |            |                       |            |                     |                                                                                             |                                                 |                       |                                                                   |                           |

\* Obra: duplicação, implantação de dispositivo, de área de apoio, faixa adicional, etc.

### 4.1.3 Autos de Infração

Apresentar os dados dos Autos de Infração de Imposição de Penalidade de Advertência (AIIPA), dos Autos de Infração de Imposição de Penalidade de Multa (AIIPM) e dos Autos de Infração de Imposição de Penalidade de Embargo (AIIPE) obtidos pelo operador rodoviário, conforme Tabela 24:

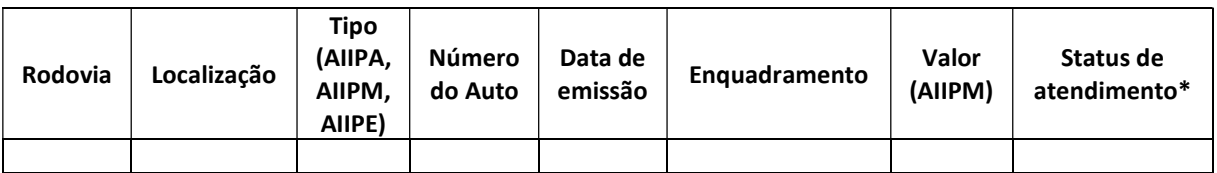

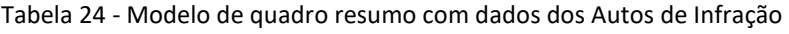

\* Recurso em primeira instância, em segunda instância, pagamento do valor, etc.

Apresentar mapa e respectivos arquivos vetoriais com a localização dos Autos de Infração. Utilizar como denominação o número dos Autos de Infração listados na tabela acima.

#### 4.2 Interferências nos recursos hídricos

Apresentar, conforme Tabela 25 (Tabela\_Km), informações sobre as outorgas ou dispensas de outorgas obtidas para as interferências em recursos hídricos acarretadas pelas rodovias, objeto de regularização. Indicar os prazos para a regularização das outorgas das interferências de recursos hídricos das rodovias que compõem a malha em licenciamento.

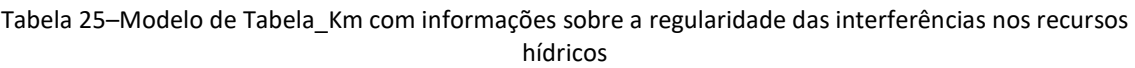

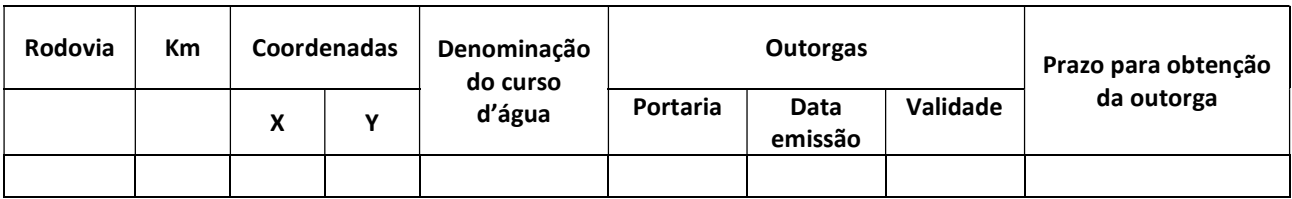

Apresentar mapas e respectivos arquivos vetoriais sobre os cursos d'água outorgados, conforme os atributos listados na tabela acima.

### 4.3 Áreas Degradadas

Apresentar informações sobre as áreas de apoio degradadas (Depósito de Material Excedente – DMEs, canteiros, praças de trabalho, áreas de empréstimo, etc) e as propriedades lindeiras com pontos de degradação decorrentes da operação da rodovia, conforme Tabela 26 (Tabela\_Km).

Tabela 26–Modelo de Tabela\_Km com resumo sobre a ocorrência de áreas degradadas

| Rodovia | Кm | Coordenadas |  | Tipo <sup>1</sup> | Caracterização <sup>2</sup> | <b>Medidas</b><br>para | Responsável | Prazo para<br>encerramento |
|---------|----|-------------|--|-------------------|-----------------------------|------------------------|-------------|----------------------------|
|         |    |             |  |                   |                             | recuperação            |             |                            |
|         |    |             |  |                   |                             |                        |             |                            |

<sup>1</sup>Tipo: área de apoio abandonadas (DME, canteiro, praças de trabalho, área de empréstimo) ou propriedade lindeira ²erosão (sulco, ravina, voçoroca); movimento de massa (escorregamento, queda de blocos, rastejo, corrida de massa, recalque), recursos hídricos (assoreamento, deficiências do sistema de drenagem, inundação); disposição inadequada de resíduos.

Apresentar mapa e respectivos arquivos vetoriais com a localização das áreas degradada, com os atributos indicados na tabela acima.

### 4.4 Contaminação do solo e água subterrânea

Apresentar, conforme Tabela\_Km, as áreas contaminadas registradas na CETESB ou outro órgão, presente em faixa com 300 m, de cada lado da pista, contados a partir do limite do corpo de cada rodovia que compõe a malha em licenciamento, indicando a localização por km, a razão social dos responsáveis, se acidente rodoviário e/ou colisão envolvendo substâncias químicas de interesse ambiental, a etapa de gerenciamento, medidas de intervenção adotadas, distância da rodovia. Informar também para as eventuais áreas contaminadas identificadas no levantamento realizado pela operadora rodoviária, o cronograma proposto para realizar procedimentos para o gerenciamento de áreas contaminadas em conformidade com a Decisão de Diretoria nº 038/2017/C da CETESB.

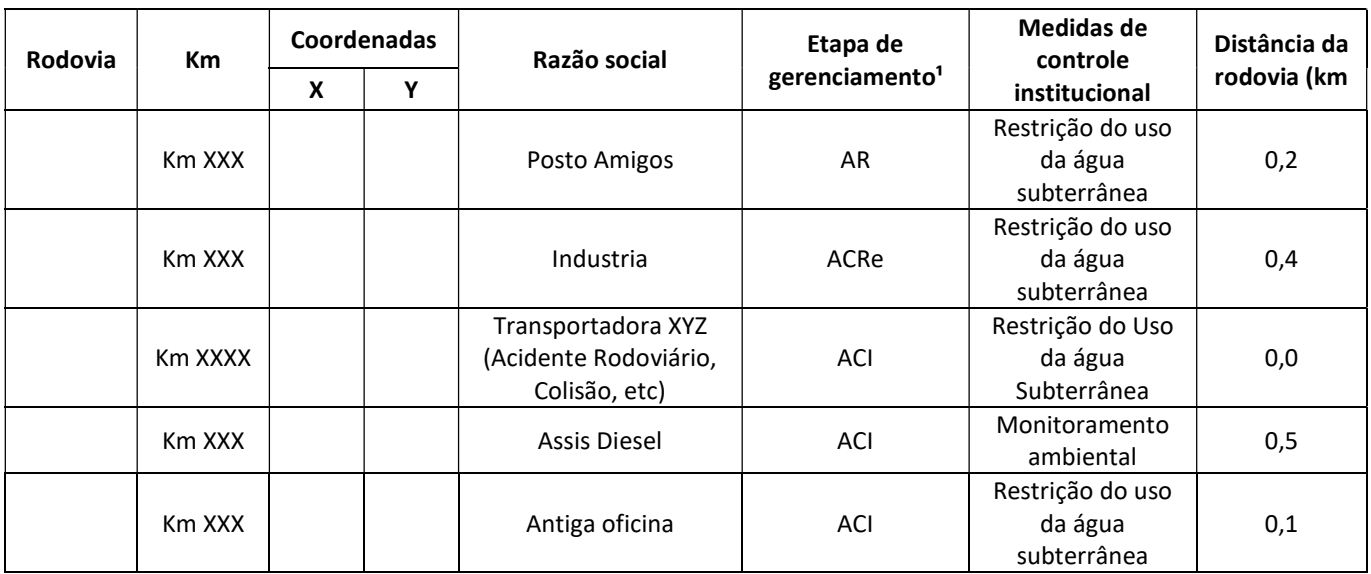

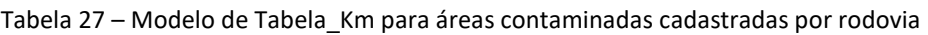

<sup>1</sup> Área Contaminada sob Investigação (ACI), Área Contaminada com Risco Conformado (ACRi), Área Contaminada em Processo de Remediação (ACRe), Área Contaminada em Processo de Reutilização (ACRu), Área em Processo de Monitoramento para Encerramento (AME), Área reabilitada (AR).

Apresentar mapa e respectivos arquivos vetoriais indicando as áreas classificadas com potencial de contaminação; áreas suspeitas de contaminação; áreas contaminadas (as indicadas na tabela acima); presente em faixa com 300 m, de cada lado da pista, contada a partir do limite do corpo das rodovias que compõem a malha em licenciamento, conforme os procedimentos para o gerenciamento de áreas contaminadas.

### 4.5 Ocupações na faixa de domínio

Informar a localização das ocupações irregulares encontradas na faixa de domínio da rodovia, as ações de regularização previstas e respectivos prazos, conforme Tabela 28(Tabela\_Km):

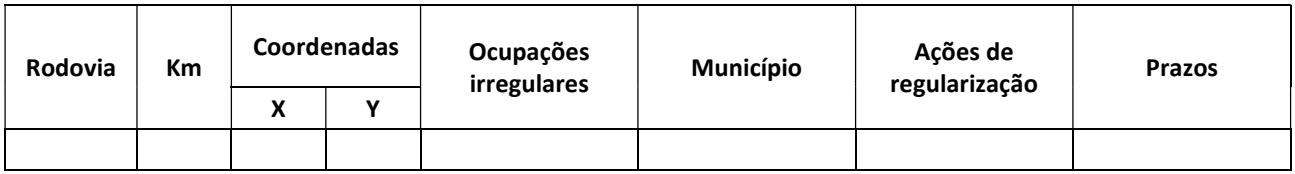

Tabela 28 - Modelo de Tabela\_Km com informações sobre as ocupações irregulares

Apresentar mapas e respectivos arquivos vetoriais indicando as possíveis ocupações irregulares na faixa de domínio das rodovias que compõem a malha em licenciamento, contendo os atributos da tabela acima.

### 5 IMPACTOS AMBIENTAIS NA OPERAÇÃO

#### 5.1 Impactos das obras de melhorias da rodovia

Apresentar, conforme Tabela 29, informações sobre as obras de melhorias previstas para os próximos 5 (cinco) anos para cada rodovia que compõe a malha em licenciamento.

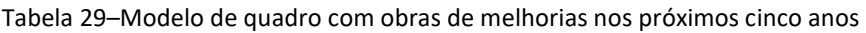

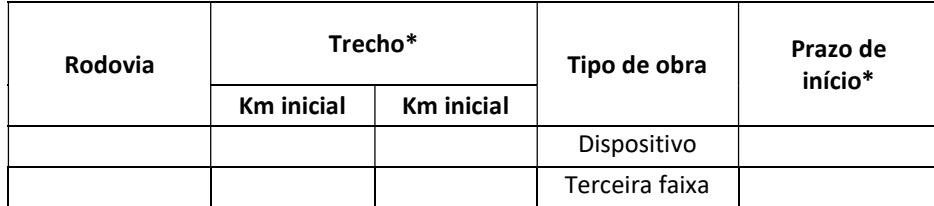

\* previsto ou aproximado

Apresentar, conforme Tabela 30 (Tabela Km), de cada rodovia que compõe a malha em licenciamento com os dados de acompanhamento das obras de melhorias, realizadas no último ano de gestão indicando tipo de obra executada; prazos, principais interferências(empréstimo/depósito de solo, supressão de vegetação, intervenção em APP, outras intervenções em patrimônio/UC, etc, número de trabalhadores, prazos), ações de mitigação (dispositivos provisórios de controle, drenagem provisória, cobertura do solo, controle da supressão, plantio, recuperação de áreas, gestão de resíduos, outros), responsável pela gestão ambiental; formas de controle, etc.

#### Tabela 30 - Modelo de Tabela com resumo das obras de melhorias realizadas no último ano de gestão

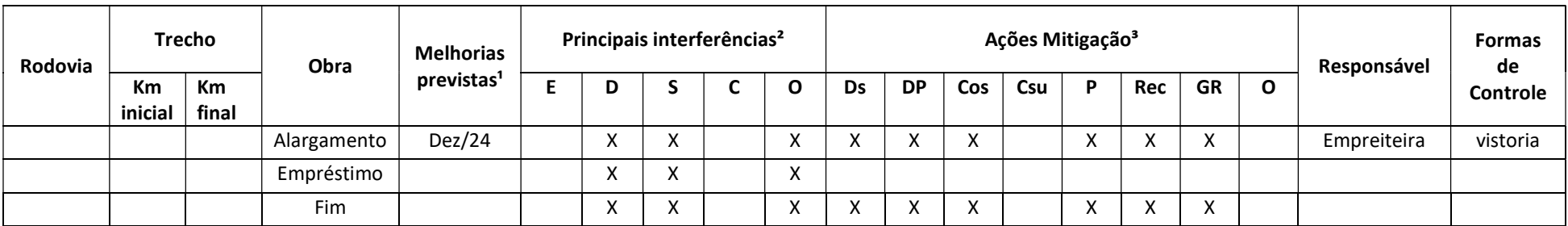

<sup>1</sup> melhorias previstas: conforme inciso VIII, artigo 3º da Decisão de Diretoria CETESB 22/2024/I

² Principais interferências: E- empréstimos; D – depósito de solo; S-supressão; A- intervenção em curso d'água; O – outras intervenções, em patrimônio/UC, etc

<sup>3</sup> Ações de mitigação: Ds – dispositivos provisórios de controle; DP – drenagem provisória; Cos – cobertura do solo; Csu – controle da supressão; P – plantio; Rec – recuperação de áreas; GR – gestão de resíduos; O – outros.

Apresentar, conforme Tabela 31, relação das obras de melhorias realizadas no último ano de gestão para cada rodovia que compõe a malha licenciada, informando km inicial e final, porcentagem de execução e situação.

| Rodovia XXX |                   | <b>Trecho</b>   | Descrição do<br>projeto | % execução | Situação* |
|-------------|-------------------|-----------------|-------------------------|------------|-----------|
|             | <b>Km</b> inicial | <b>Km</b> final |                         |            |           |
| trecho 1    | $24 + 300$        | 28+100          | Faixa adicional         | 80%        |           |
| Trecho 2    | $58+200$          | 60+400          | Dispositivo             | 30%        |           |
| Trecho 3    | $14 + 200$        | $30+600$        | Ciclofaixa              | 40%        |           |

Tabela 31 - Modelo de quadro com relação das obras de melhorias realizadas

\* Situação: "Previstas", "Em andamento" e "Concluída".

Apresentar mapas e respectivos arquivos vetoriais das obras de melhorias realizadas nas rodovias da malha em licenciamento no último ano de gestão.

Apresentar o Sistema de Gestão Ambiental da malha rodoviária e o Programa ou Subprograma de Acompanhamento Ambiental das Obras, conforme item 6. Apresentar também um Programa de Comunicação Social.

#### 5.2 Intensificação dos processos de dinâmica superficial

Informar, conforme Tabela 32(Tabela\_Km), como é realizada a gestão das não conformidades ao longo da rodovia, apresentando os eventos verificados no último ano e o equacionamento dos mesmos, informando a data da constatação da não conformidade, descrição, o risco, e o prazo para encerramento.

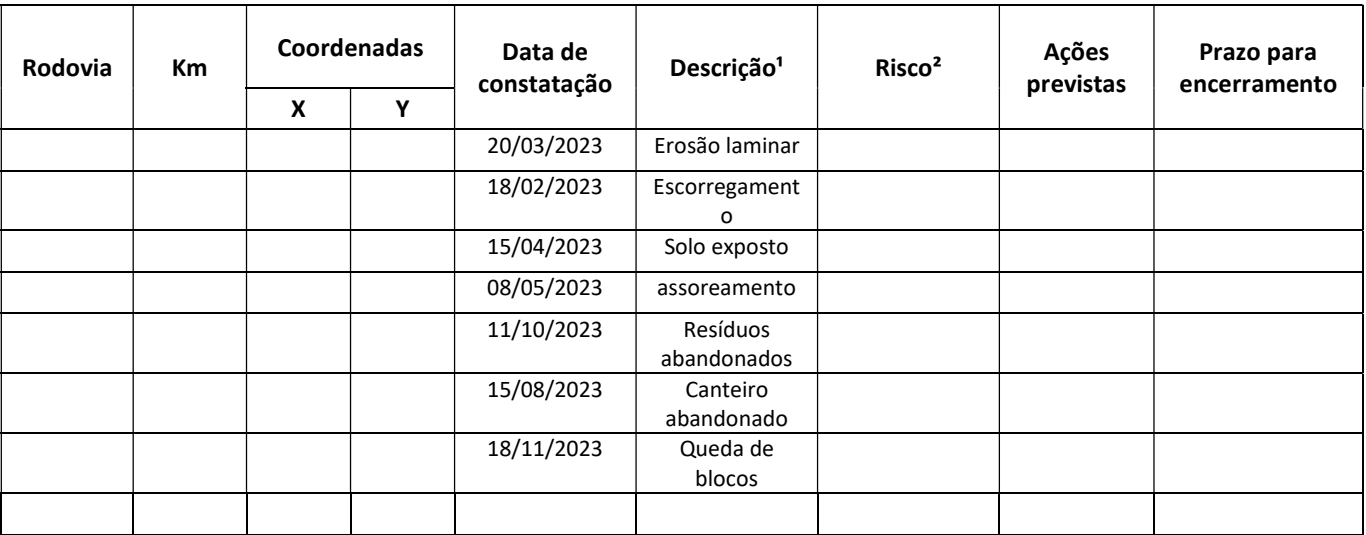

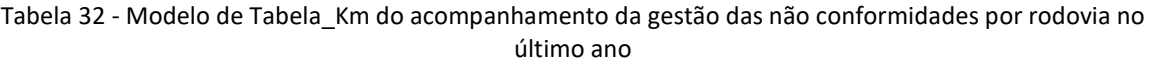

<sup>1</sup> Descrição: erosão (sulco, ravina, voçoroca); movimento de massa (escorregamento, queda de blocos, rastejo, corrida de massa, recalque), recursos hídricos (assoreamento, deficiências do sistema de drenagem); impactos nos lindeiros (erosão, assoreamento de represas, cursos d'água, etc) resíduos (má gestão); estruturas abandonadas (canteiros, praças de trabalho, áreas de empréstimo, depósitos de material excedente)

² Risco: alto, médio e baixo

Apresentar mapas e respectivos arquivos vetoriais da gestão das não-conformidades verificadas nas rodovias da malha em licenciamento no último ano de gestão.

Apresentar, conforme solicitado no item 6, o detalhamento do Programa ou Subprograma de Controle de Processos Dinâmica Superficial.

## 5.3 Geração de Resíduos Sólidos e Efluentes, e Consumo de recursos naturais (água e energia)

Apresentar, conforme Tabela 33 os quantitativos  $(m<sup>3</sup>/ano)$  de efluentes gerados, pontos de geração e formas de tratamento e destinação final.

Apresentar, conforme Tabela 34, os quantitativos (t/ano) dos principais resíduos gerados durante a operação da rodovia, assim como a frequência de coleta, locais de armazenamento e destinação final.

Apresentar, conforme Tabela 35, informações sobre os locais de destinação final dos resíduos, comprovando o licenciamento ambiental dessas instalações.

Apresentar por rodovia, os quantitativos de consumo de água e energia elétrica, pontos de consumo, fontes de fornecimento, conforme Tabela 36.

Apresentar por rodovia os locais de armazenamento temporário de resíduos, indicando as capacidades de armazenamento por classe de resíduo (Classe I, Classe II, RSS, RCC) e os tipos de resíduos a serem armazenados, conforme Tabela 37.

#### Tabela 33–Modelo de quadro com resumo da geração de efluentes

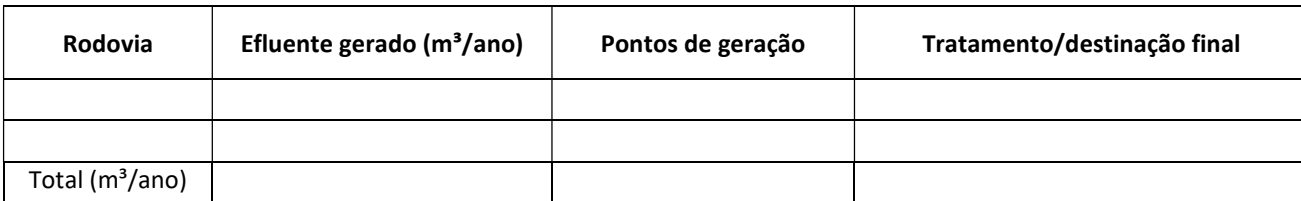

#### Tabela 34–Modelo de quadro com resumo da geração e destinação de resíduos

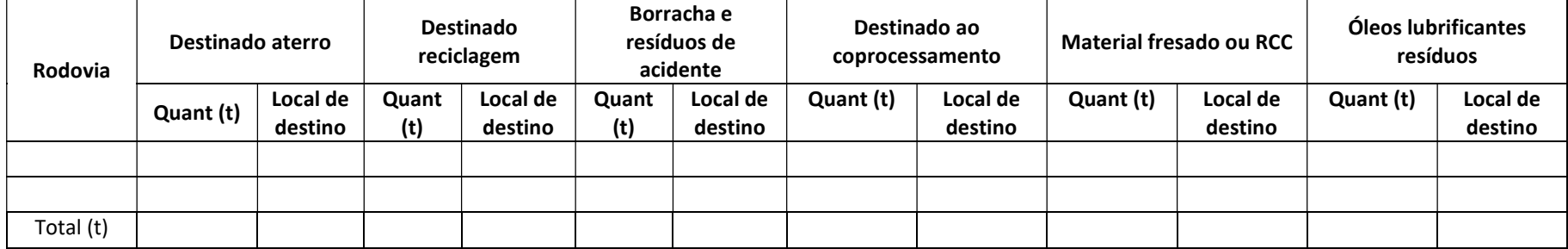

Tabela 35 - Modelo de quadro com resumo das empresas receptoras de resíduos

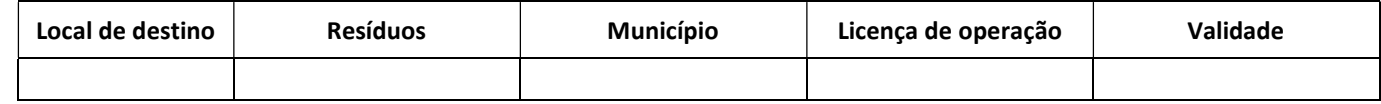

#### Tabela 36–Modelo de quadro com resumo do consumo de água e energia

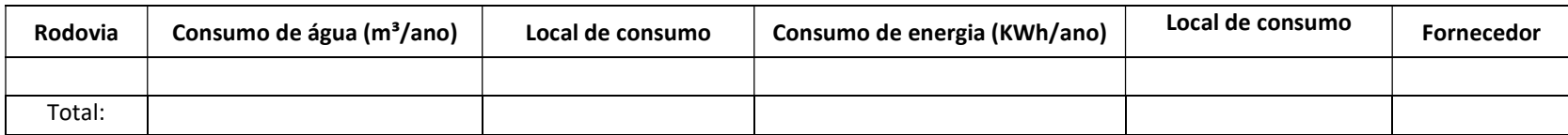

#### Tabela 37 – Modelo de quadro com resumo dos locais de armazenamento temporário de resíduos por rodovia

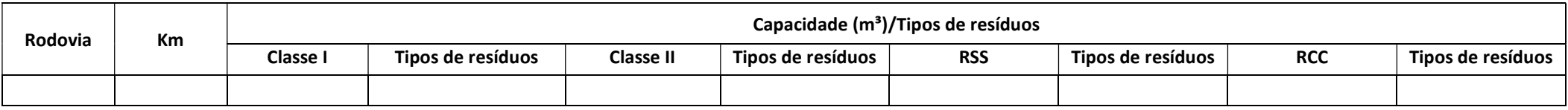

Apresentar um Programa de Gestão de Resíduos Sólidos praticado pela Operadora e um Programa de Minimização de Consumo de Recursos Naturais (água e energia elétrica), conforme item 6.

### 5.4 Interferência em Potenciais Áreas Contaminadas

Apresentar Programa de Gestão de Potenciais Áreas Contaminadas, conforme item 6.

#### 5.5 Acidentes com Produtos Perigosos

Neste subitem devem ser apresentadas informações sobre acidentes com produtos perigosos desde a identificação dos trechos críticos, número de ocorrências no último ano e os programas e planos afetos.

Apresentar Programa de Gerenciamento de Riscos – PGR, incluindo Plano de Ação de Emergência, contemplando as diretrizes estabelecidas na Decisão de Diretoria nº 154/2013/C, de 07/05/2013, e publicada no Diário Oficial do Estado de São Paulo em 09/05/2013.

Apresentar, conforme Tabela 38 (Tabela Km), por rodovia que compõe a malha em licenciamento, os trechos críticos e respectivas vulnerabilidades, considerando o PGR das rodovias. Informar o número de acidentes no último ano e sobre as medidas existentes para prevenir acidentes (em especial sobre previsão ou existência de sistemas de retenção e contenção para mitigação de derramamentos de produtos perigosos).

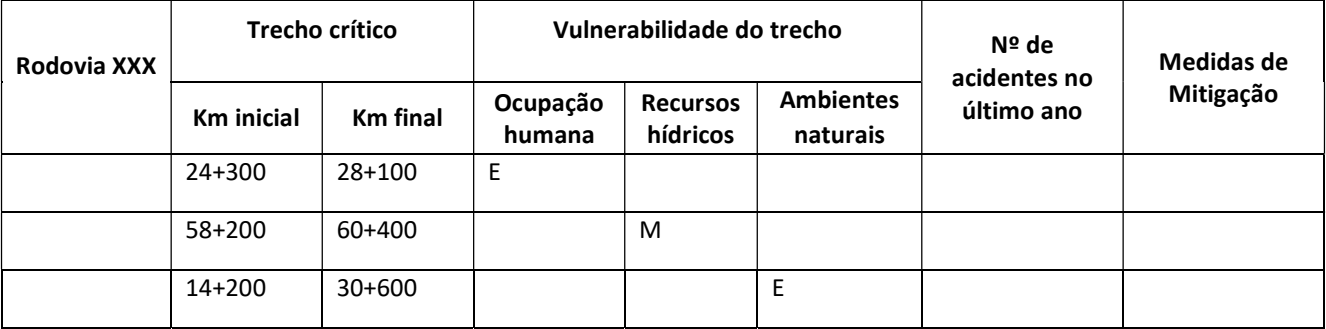

Tabela 38 - Modelo de Tabela\_Km com informações do PGR para acidentes com produtos perigosos

E- elevada ou moderada

Apresentar mapa e respectivos arquivos vetoriais indicando os trechos críticos e respectivas vulnerabilidades, de acordo com os PGR das rodovias, além tipos e características das estruturas previstas para contenção de vazamento encontrados na malha em licenciamento.

Apresentar, conforme Tabela 39 (Tabela\_Km), dados dos acidentes ocorridos no último ano.

Tabela 39–Modelo de Tabela\_Km com resumo dos pontos críticos de acidentes com produtos perigosos

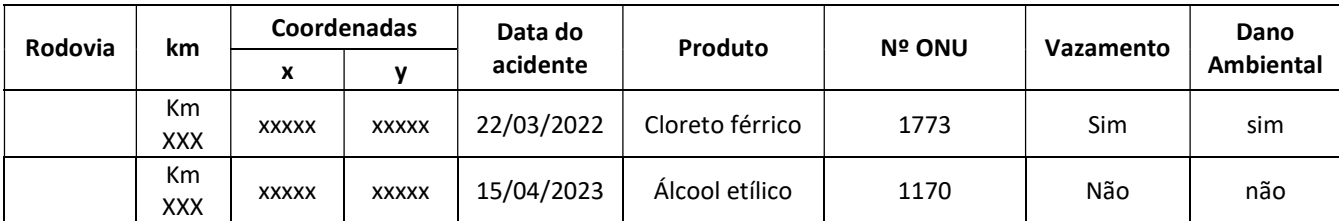

Apresentar gráficos de número de acidentes com produtos perigosos por km de cada rodovia que compõem a malha em licenciamento. Diferenciar as que acarretaram acidentes com dano ambiental das que não acarretaram.

### 5.6 Atropelamento de fauna

Apresentar os dados de atropelamento da fauna silvestre nativa e doméstica com base nos registros obtidos pelos inspetores de tráfego obtidos nos últimos 3 (três) anos, respectivamente, conforme Tabela 40 e Tabela 41 (Tabela\_Km) para cada rodovia que compõe a malha em licenciamento. Utilizar os dados constantes nas planilhas entregues a CETESB em atendimento à Decisão de Diretoria CETESB nº 141/2018/I (ou a que substituir).

Com base nos dados de atropelamento, apresentar:

a) gráficos do tipo barra por quilômetro de rodovia para:

a.1) atropelamento de animais silvestres nativos;

a.2) atropelamento de animais ameaçados de extinção (ANEXO I do Decreto Estadual 63.853/2018);

a.3) atropelamento de animais domésticos de grande e médio porte;

a.4) atropelamento de animais domésticos de pequeno porte.

b) gráficos do tipo mapa de calor para:

b.1) atropelamento de animais silvestres nativos;

b.2) atropelamento de animais ameaçados de extinção (ANEXO I do Decreto Estadual 63.853/2018);

b.3) atropelamento de animais domésticos de grande e médio porte;

b.4) atropelamento de animais domésticos de pequeno porte.

Apresentar mapa e respectivos arquivos vetoriais indicando a localização das medidas existentes para mitigação do atropelamento de fauna para as rodovias que compõem a malha em licenciamento.

Apresentar informações sobre a Autorização de Manejo in situ para realização do monitoramento do atropelamento e atendimentos dos animais feridos, conforme previsto na Resolução SIMA 115/2018 e na Resolução SMA 92/2014, ou aquela vier a vigorar, conforme Tabela 42. E apresentar no item ANEXO cópia da documentação atestando as informações apresentadas. Cabe mencionar que se trata da mesma Autorização solicitada no Plano de Mitigação de Atropelamento de Fauna, conforme Decisão de Diretoria CETESB.

Apresentar um Programa de Conservação da Fauna contemplando um Subprograma de Monitoramento dos Atropelamentos e um Subprograma de Fiscalização e Manutenção das Medidas de Fauna, conforme item 6. Considerando que é prevista a apresentação de um Plano para Mitigação de Atropelamento de Fauna – PMAF, dentro de um prazo de 2 anos de sua edição, o qual prevê a realização de metodologia e medidas mitigadoras específicas, deverão ser abordadas nos Subprogramas os elementos já praticados pelas operadoras, ou seja, os registros de ocorrência com a fauna e a manutenção e fiscalização das medidas mitigadoras existentes.

#### Tabela 40 – Modelo de Tabela\_Km com atropelamento da fauna silvestre nativa

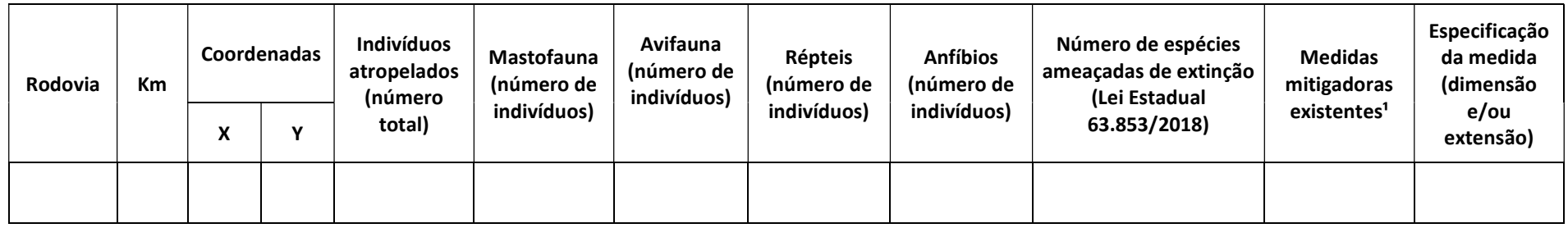

<sup>1</sup>Considerar como medidas mitigadoras: cercamento de fauna excludente (barrar o acesso da fauna à pista); passagens inferiores de fauna acopladas ao cercamento de fauna; galerias de cursos d'água, passagens de gado e Obras de Artes Especiais (OAE) adaptadas para funcionar como passagem de fauna; passagens aéreas de fauna; radares eletrônicos; redutores de velocidade; anteparos para evitar colisões com aves e morcegos. Não considerar como medida mitigadora as placas de sinalização alusiva a ocorrência de travessia de fauna e as placas educativas sobre o risco de atropelamento.

#### Tabela 41 - Modelo de Tabela\_Km com atropelamento da fauna doméstica

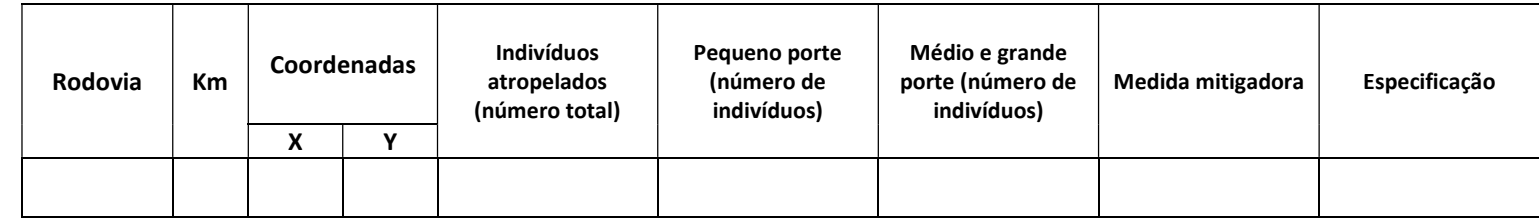

#### Tabela 42 - Modelo de quadro com dados da Autorização de Manejo in situ

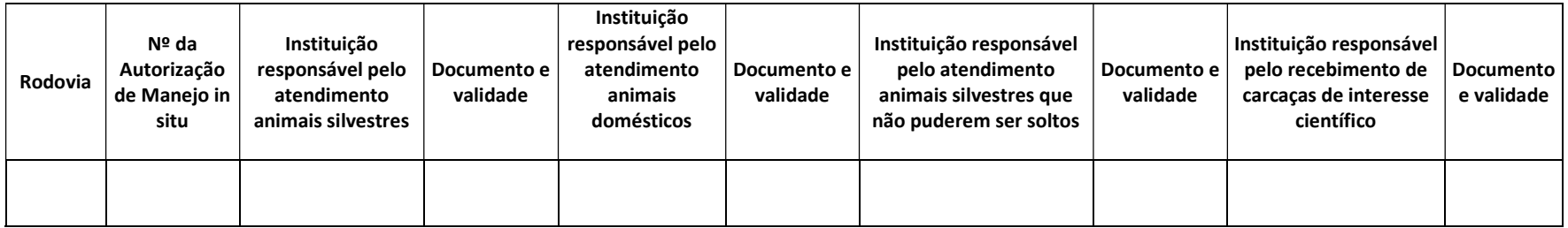

### 5.7 Interferência com a flora

Apresentar detalhamento de um Programa de Conservação da Flora e de um Subprograma de Compensação Florestal e Subprograma de Combate a Incêndios, conforme item 6.

### 5.8 Interferência com Unidades de Conservação

Conforme previsto na Decisão de Diretoria CETESB nº 22/2024/I, artigo 13º, apresentar o detalhamento de um Programa de Mitigação nas Unidades de Conservação de Proteção Integral.

### 5.9 Ruído

Apresentar, conforme modelo Tabela 43(Tabela-Km), registro das reclamações de ruído do último ano, adotando-se parâmetros previstos na Decisão de Diretoria CETESB nº 298/2010/P.

| Rodovia | km | Coordenada |   | Trecho com                       | Tipo de               | Receptor                                     | Eventuais medidas       |  |
|---------|----|------------|---|----------------------------------|-----------------------|----------------------------------------------|-------------------------|--|
|         |    | Χ          | v | ou sem<br>alteração <sup>1</sup> | ocupação <sup>2</sup> | potencialmente<br>crítico (RPC) <sup>1</sup> | mitigadoras<br>adotadas |  |
|         |    |            |   |                                  |                       | (sim ou não)                                 |                         |  |

Tabela 43 - Modelo de Tabela\_Km com informações sobre reclamações de ruído

1definições conforme a Decisão de Diretoria CETESB nº 389/2010/P.

²Tipos de ocupação conforme item 3.13 da Decisão de Diretoria CETESB nº 389/2010/P.

Apresentar mapas e arquivos vetoriais com a localização dos pontos de reclamação de ruído realizados no âmbito do licenciamento ambiental de trechos, incluindo os atributos contidos na Tabela 43.

Apresentar um Programa de Gestão de Ruídos nas rodovias que compõem a malha em licenciamento, conforme item 6.

### 5.10 Impactos da restrição do fluxo de pessoas

Apresentar, conforme Tabela 44, os trechos das rodovias que atravessam aglomerados urbanos (bairros, áreas comerciais indústrias, etc) e que acarretam potenciais restrições de fluxos de pessoas. Indicar alternativas de travessias existentes, para pedestres e veículos. Indicar número de atropelamentos ocorridos no último ano, e medidas estruturais e não estruturais previstas para mitigação.

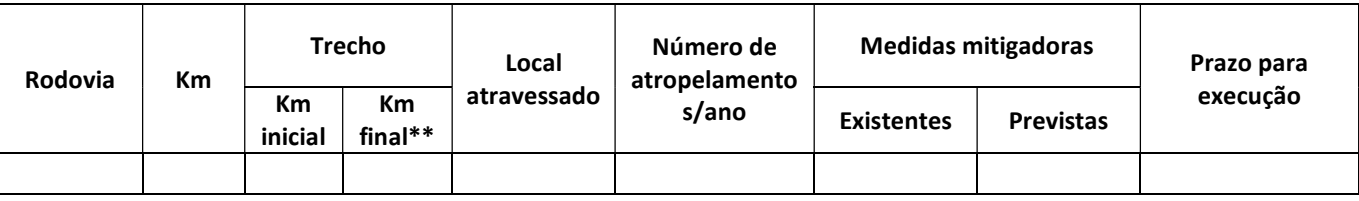

#### Tabela 44–Modelo de quadro com dados sobre fluxo de pessoas

Apresentar mapa e arquivos vetoriais dos trechos de restrição do fluxo de pessoas, as medidas estruturais existentes e previstas para facilitar o restabelecimento dos fluxos de pessoas e de veículos.

Apresentar detalhamento de um Programa de Educação Ambiental, conforme item 6.

### 6 PLANO DE GESTAO DA OPERAÇAO E PROGRAMAS AMBIENTAIS

Apresentar o Sistema de Gestão Ambiental da malha rodoviária, indicando o organograma, as responsabilidades e formas de atuação.

Apresentar, conforme Tabela 45, informações sobre os Programas e Subprogramas Ambientais indicados para mitigação dos impactos da operação da rodovia, os quais permitirão implementar a melhoria ambiental contínua dos empreendimentos. Incluir nessa proposta todos os Programas Ambientais já desenvolvidos pela empresa. Sugere-se como modelo a tabela que segue:

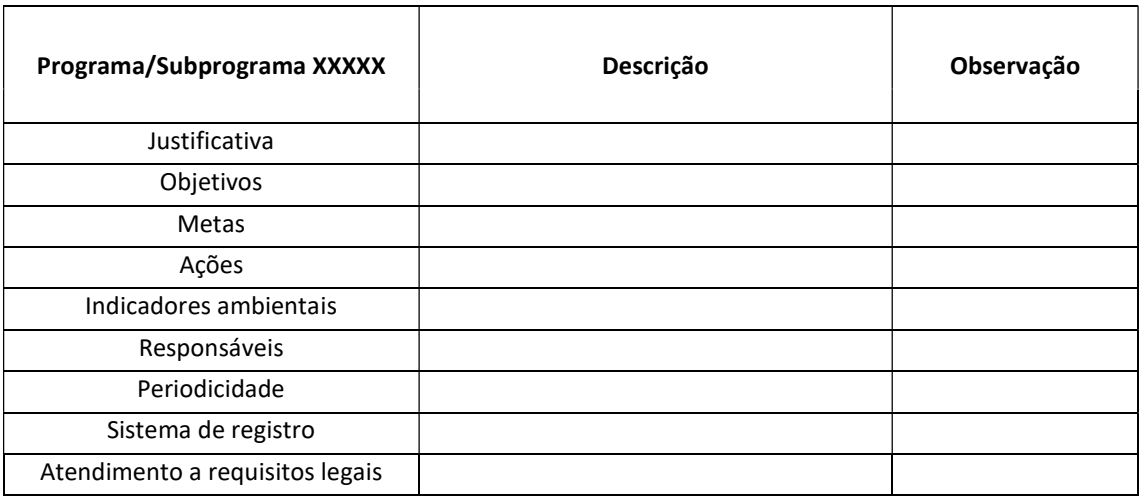

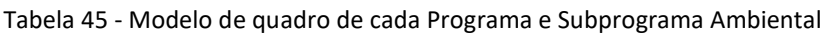

Apresentar para cada Programa Ambiental uma Tabela de acompanhamento do desempenho, utilizando indicadores, avaliando a efetividade, indicando as medidas a serem adotadas, não-conformidades, equacionamento e prazos de atendimento. Utilizar, preferencialmente, para acompanhamento as Tabelas\_Km. Registrar as ações realizadas de forma georreferenciada, prevendo-se a entrega dos arquivos vetoriais.

Apresentar, entre outros, os seguintes Programas ambientais:

- Programa de Acompanhamento Ambiental de Obras;
- Programa ou Subprograma de Controle de Processos Dinâmica Superficial;
- Programa ou Subprograma de Monitoramento de Água;
- Programa de Gestão de Resíduos;
- Programa de Gerenciamento de Riscos PGR, incluindo Plano de Ação de Emergência;
- Programa de Conservação da Fauna;
- Programa de Conservação da Flora;
- Programa de Mitigação as Unidades de Conservação;
- Programa de Gestão de Ruído;
- Programa de Gestão de Potenciais Áreas Contaminadas.

Apresentar também o detalhamento dos Programas de Comunicação Social, Educação Ambiental e outros programas de cunho socioambiental praticados pelo operador rodoviário (incluindo os de boa convivência com os lindeiros da rodovia); e Programa de Resiliência às Mudanças Climáticas.

Observar na proposição dos Programas Ambientais as especificidades conforme segue:

- Programa de Acompanhamento Ambiental das Obras, informando as instruções ou procedimentos definidos pelo empreendedor para o acompanhamento e controle ambiental das obras de melhorias.
- Programa de Controle de Processos Dinâmica Superficial, apresentando as medidas gerenciais e executivas previstas para mitigação dos impactos dessas intervenções (com especial destaque para os trechos mais sensíveis). Definir claramente as atividades a serem desenvolvidas por porte e características das intervenções, e propostas de avaliações periódicas do Programa.
- Programa de Gestão de Resíduos Sólidos, informando as atividades de gerenciamento de resíduos sólidos praticadas ou a serem desenvolvidas no empreendimento, incluindo medidas adotadas para a coleta, segregação, acondicionamento, armazenamento temporário e destinação final dos resíduos gerados na rodovia. Prever medidas para minimizar a geração e potencializar o reuso e a reciclagem dos resíduos gerados. Apresentar as frequências de coleta, os quantitativos gerados, as formas e locais (e respectivos portes) de segregação, acondicionamento e destinação final (incluindo o reuso e reciclagem). Apresentar o as built dos locais de armazenamento temporário, incluindo a descrição dos elementos de proteção ambiental (piso, drenagens, etc.) O programa deve ser elaborado conforme a Decisão de Diretoria nº 130/2022/P. Salienta-se que deverão ser providenciados e mantidos à disposição no empreendimento todos os documentos comprobatórios do adequado gerenciamento dos resíduos, principalmente, aqueles relativos à destinação/disposição final.
- Programa de Gerenciamento de Riscos PGR, incluindo Plano de Ação de Emergência, contemplando as diretrizes estabelecidas na Decisão de Diretoria nº 154/2013/C, de 07/05/2013, e publicada no Diário Oficial do Estado de São Paulo no dia 09/05/2013.
- Programa de Conservação da Fauna, informando as ações para monitoramento dos atropelamentos (Subprograma de Monitoramento dos Atropelamentos) e das medidas mitigadoras existentes (Subprograma de Fiscalização e Manutenção das Medidas de Fauna). No âmbito do Subprograma de Monitoramento dos Atropelamentos descrever como se dará o registro das ocorrências com animais silvestres e domésticos nas rodovias; o treinamento dos inspetores de tráfego para tomada dos registros de atropelamento; a forma de validação das informações biológicas obtidas pelos inspetores de tráfego; o detalhamento das ações previstas para atendimento dos animais feridos ou soltos na faixa de domínio, e potenciais formas de destinação das carcaças. No âmbito do Subprograma de Fiscalização e Manutenção das Medidas de Fauna, indicar as ações previstas para fiscalizar e manter as medidas mitigadoras existente para mitigar o atropelamento e/ou promover a travessia segura da fauna.
- Programa de Conservação da Flora, informando as ações previstas durante a supressão de vegetação e para o afugentamento da fauna. No âmbito do Subprograma de Compensação Florestal apresentar ações para monitoramento, manutenção e encerramento das compensações florestais. No âmbito do Subprograma de Combate a Incêndios prever ações para combater incêndios na faixa de domínio.
- Programa de Mitigação nas Unidades de Conservação de Proteção Integral, informando as ações e medidas previstas para mitigação das obras de melhorias na AID das rodovias que incidam nas UC de Proteção Integral. Propor ainda no âmbito do Programa, medidas para reduzir o atropelamento de fauna.
- Programa de Educação Ambiental, incluindo as medidas previstas para Educação do Trânsito e formas de minimização dos atropelamentos.
- Programa de Gestão de Ruído, prevendo canal de comunicação com a população para registro das reclamações de ruído, e em caso de reclamação realizar medição, conforme a Decisão de Diretoria CETESB n.º 100/2009/P e adotar medidas mitigadoras, caso os níveis medidos estejam acima dos padrões estabelecidos pela Decisão de Diretoria n.º 389/2010/P da CETESB.
- Programa de Gestão de Áreas Contaminadas, informando as ações para o gerenciamento das eventuais interferências provenientes de áreas potenciais, suspeitas e contaminadas identificadas, considerando tanto as instalações existentes, de forma a preservar a saúde dos receptores (trabalhadores e usuários), como no caso de obras de escavação que atinjam o aquífero freático, visando minimizar riscos inaceitáveis à saúde dos trabalhadores e o eventual gerenciamento de solo e/ou água contaminados, e ainda nos casos de acidentes e/ou colisão envolvendo substâncias químicas de interesse ambiental, visando o eventual gerenciamento de área contaminada, de acordo com os procedimentos aceitos por esta companhia e o estabelecido na Decisão de Diretoria CETESB nº 038/2017/C.

# 7 CONCLUSÃO

Apresentar nos diversos relatórios previstos (solicitação de Licença de Operação, relatórios anuais de acompanhamento, e o de solicitação de renovação de LO) um capítulo final sobre a Conclusão da avaliação realizada.

Esse capítulo deve apresentar um balanço geral dos impactos mais significativos que ocorrem e onde ocorrem nas rodovias da malha em análise. Deve ser indicada como a gestão ambiental proposta na forma de Programas Ambientais vem cuidando ou deve cuidar desses impactos, na forma de ações mitigadoras ou corretivas, visando a melhoria contínua.

# 8 EQUIPE RESPONSÁVEL

Apresentar o nome, formação acadêmica e respectivos ARTs dos responsáveis pela elaboração do relatório.

ANEXOS

ANEXO 1: DOCUMENTOS

ANEXO 2: INFORMAÇOES GERAIS SOBRE OS RELATÓRIOS

ANEXO 3 ORIENTAÇÕES PARA APRESENTAÇÃO DE TABELAS

ANEXO 4: SUGESTÕES PARA APRESENTAÇÃO DE MAPAS

ANEXO 5: ORIENTAÇÕES PARA APRESENTAÇÃO DE ARQUIVOS VETORIAIS

### ANEXO 1: DOCUMENTOS

#### Licenças e atendimento exigências

- Licenças emitidas pela CETESB
- Pareceres Técnicos emitidos pela CETESB
- Relatório com detalhamento do atendimento das exigências ambientais

#### Demais documentos

- Outorga DAEE;
- Manifestação CONDEPHAAT;
- Manifestação IPHAN;
- Manifestações e Pareceres emitidos pelos órgãos gestores das Unidades de Conservação para trechos da malha rodoviária que foram objeto de licenciamento;
- Alvarás dos órgãos responsáveis pelas Áreas de Proteção aos Mananciais;
- Autorizações para Supressão de Vegetação (ASVs);
- Termos de Compromisso de Recuperação Ambiental (TCRA);
- Documentação atestando cumprimento dos TCRAs;
- Resumo Completo da inscrição dos Projetos de Restauração no Sistema Informatizado de Apoio à Restauração Ecológica (SARE);
- Autorização de Manejo in situ emitida pela SEMIL;
- Convênios com instituições para atendimento médico veterinário dos animais silvestres feridos e dos animais domésticos feridos;
- Parceiras com instituições para recebimento dos animais domésticos resgatados na rodovia;
- Convênio com instituições autorizadas para o recebimento dos animais silvestres tratados que não puderem ser soltos no ambiente; cartas de aceite das instituições para recebimento das carcaças de animais silvestres de interesse científico;
- Tabela de Registros de Atropelamento de Fauna, conforme modelo disponível no endereço eletrônico https://cetesb.sp.gov.br/licenciamentoambiental/quem-devesolicitar/ , dos últimos 03 (três) anos.

## ANEXO 2- INFORMAÇOES GERAIS SOBRE OS RELATÓRIOS

#### Relatórios de solicitação da LO

O Relatório de solicitação da LO deverá contemplar o plano de ataque de obras referente ao primeiro ano da vigência da LO.

#### Relatórios Anuais de Acompanhamento

Os Relatórios Anuais de Acompanhamento dos Programas Ambientais deverão contemplar:

- As atividades realizadas no ano anterior, no âmbito de cada Programa, com avaliação da efetividade e a entrega das tabelas de acompanhamento;
- O plano de ataque das obras para o próximo ano;

#### Relatórios de Solicitação da Renovação da LO

O Relatório de Solicitação da Renovação da LO deverá contemplar:

- Balanço das atividades realizadas no período de vigência da LO, no âmbito de cada Programa, com a avaliação da efetividade e a entrega das tabelas de acompanhamento;
- Indicar as lições aprendidas, propostas de melhorias, entre outros

# ANEXO 3: ORIENTAÇÕES PARA APRESENTAÇÃO DE TABELAS

a) Sobre as Tabelas Km

A coluna do km deve trazer o quilometro referencial, isto é, aquele ponto em que o evento ou elemento tratado na tabela rebate perpendicularmente na faixa de domínio. As colunas das coordenadas referem-se à localização do km referencial. Já os arquivos vetoriais devem retratar as coordenadas onde os eventos/elementos realmente ocorrem.

Os dados apresentados nas tabelas km permitem a geração de gráficos lineares, conforme Figura1, que possibilitam uma apreciação objetiva e multitemática de eventos que ocorrem ao longo das rodovias (e que são associados espacialmente aos kms das rodovias).

b) A fonte dos dados

Os dados secundários apresentados nas tabelas devem ter sua fonte devidamente identificada e referenciada.

c) Uma cópia das tabelas deve ser entregue no formato "xls" ou "xlsx" (Excel).

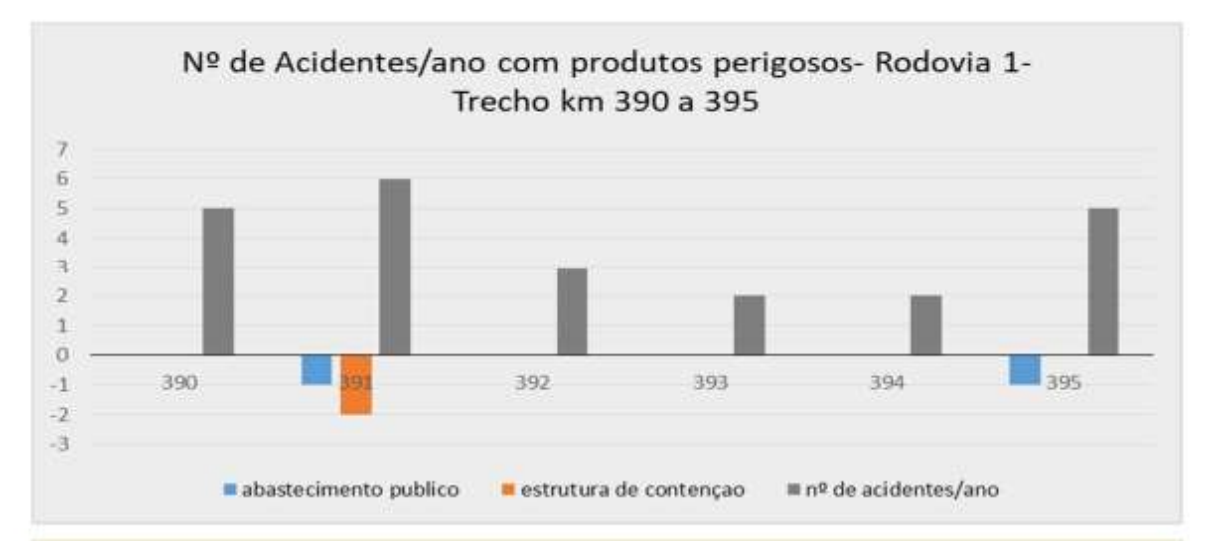

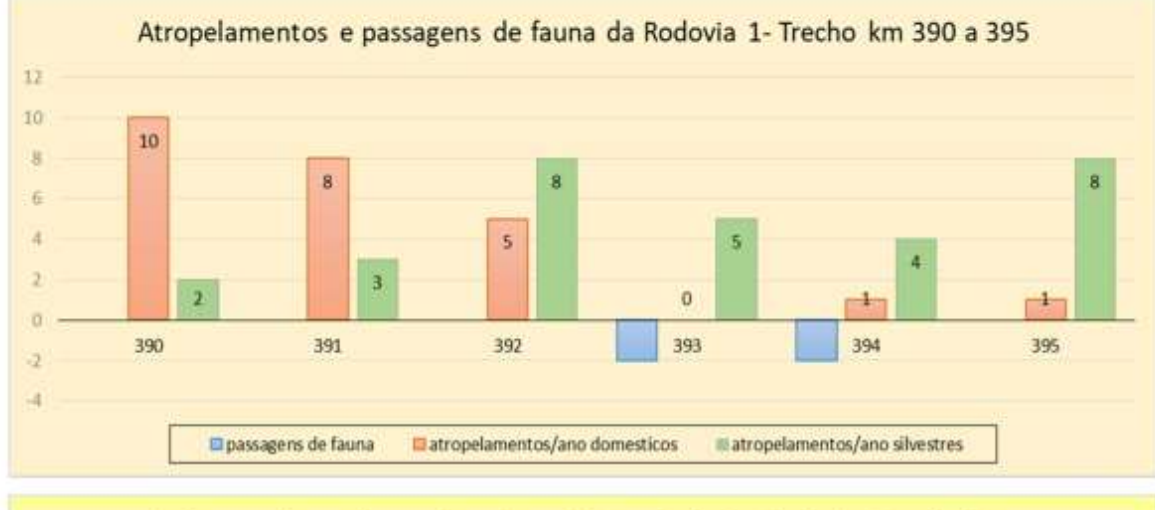

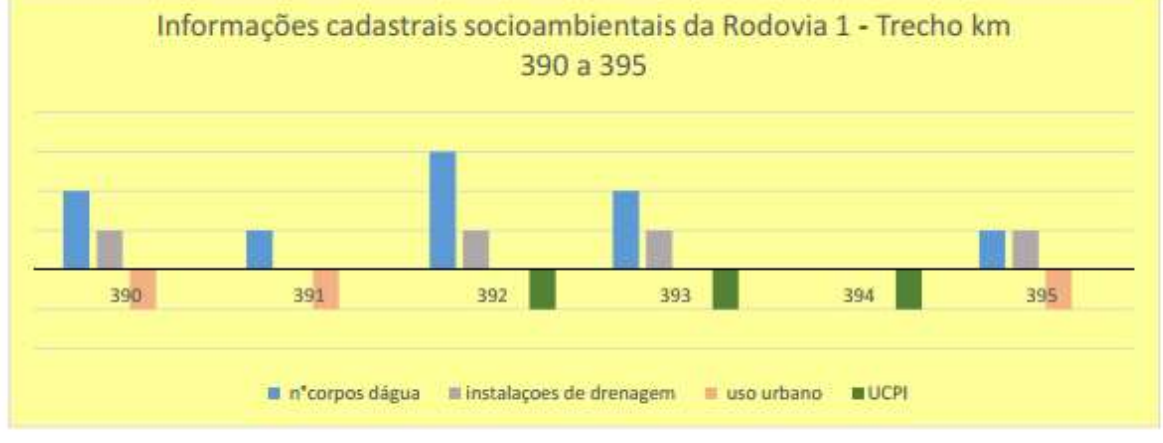

Figura 1- Gráficos ilustrativos do uso de Tabelas\_km para avaliação de eventos (atropelamentos, acidentes com produtos perigosos) que ocorrem ao longo das rodovias

# ANEXO 4: SUGESTÕES PARA APRESENTAÇÃO DE MAPAS

Os mapas solicitados ao longo desta diretriz poderão ser entregues nas extensões ".pdf", ".jpg" e ".png" em escala adequada para o que informam, contendo, no mínimo, os seguintes elementos:

- a) Título;
- b) Legenda contendo a simbologia de todas as feições (camadas) representadas no mapa, separando as informações referentes às convenções cartográficas das informações temáticas;
- c) Toponímia;
- d) Escalas gráfica e numérica, grade de coordenadas e indicação do norte;
- e) Projeção cartográfica, sistema de coordenadas, referencial planimétrico e fuso;
- f) Articulação das folhas (se necessário);
- g) Data de elaboração do mapa;
- h) Fontes, incluindo a bibliografia de todos os dados apresentados no mapa, nome do sensor, resolução espacial e data de coleta (imageamento) das imagens de satélite ou ortofotos digitais utilizadas, se aplicável.
- i) Sobreposição da faixa de domínio nos diversos mapas temáticos.

Para apresentação dos mapas, sugere-se o agrupamento dos seguintes temas:

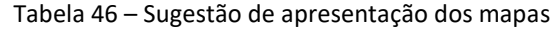

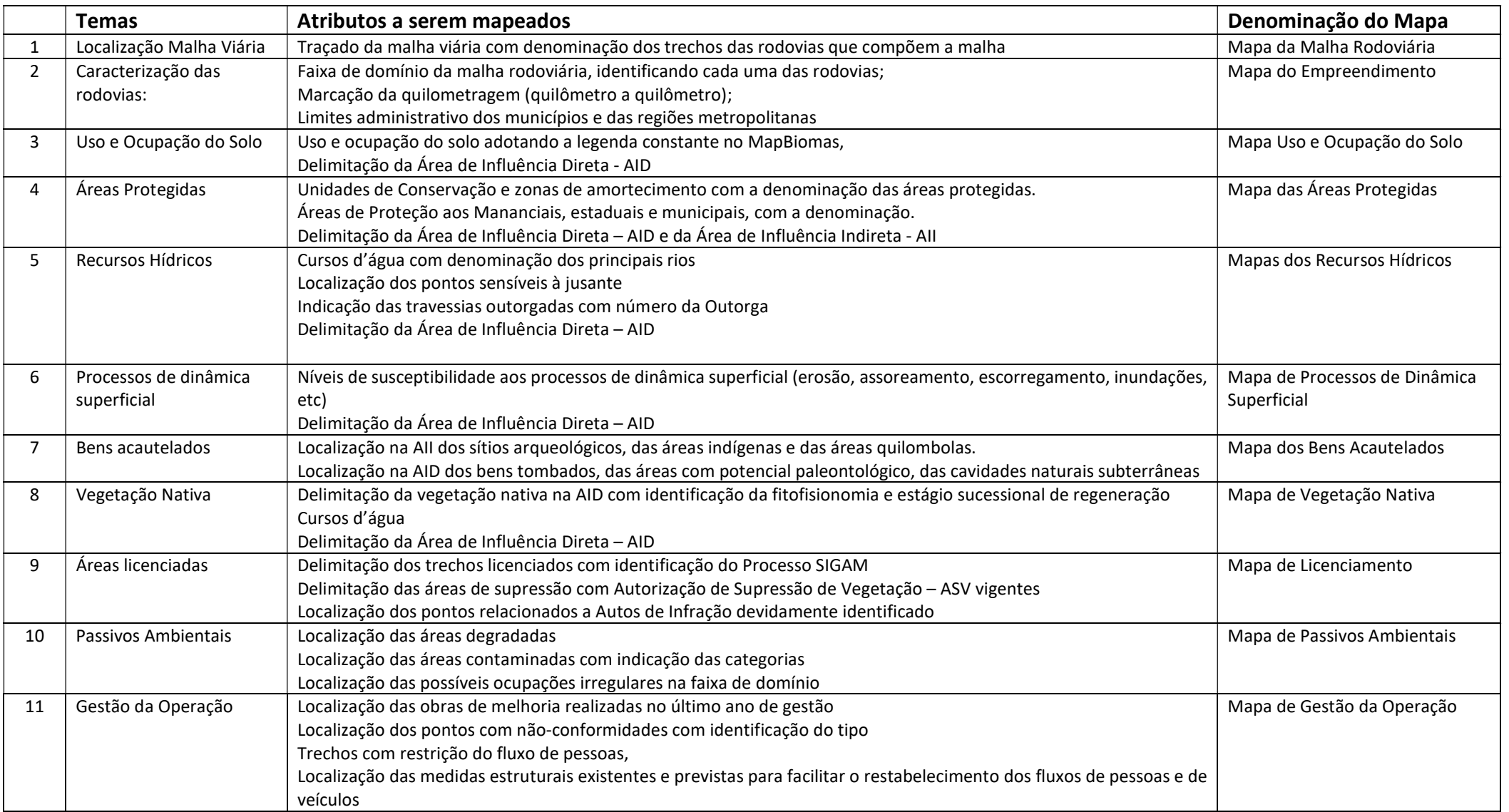

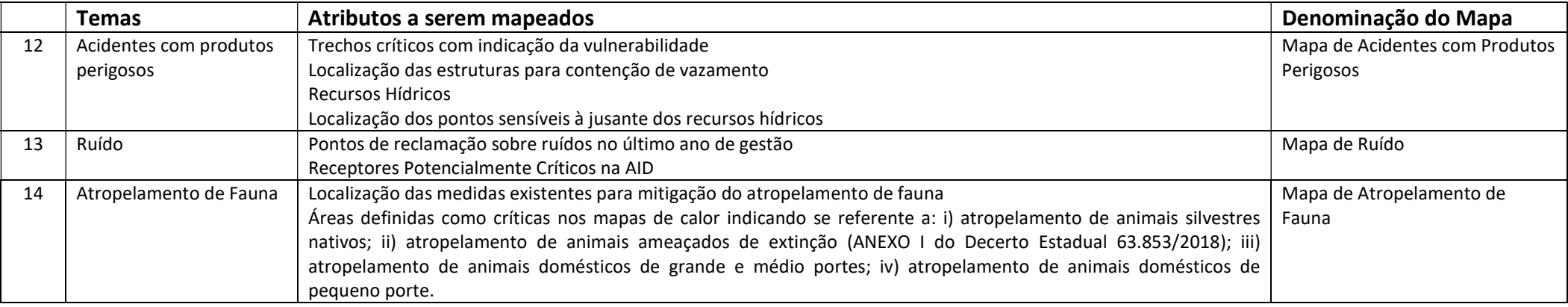

### ANEXO 5: ORIENTAÇÕES PARA APRESENTAÇÃO DE ARQUIVOS VETORIAIS

Os arquivos vetoriais deverão apresentar os elementos/eventos em análise nos pontos geográficos onde eles efetivamente ocorrem. O cruzamento desses dados, com as informações da operação das rodovias, apresentados em geoportais, propiciam compreensão mais aprofundada e contextualizada dos potenciais impactos da operação, e efetividade da gestão ambiental da malha viária. A Figura 2 traz um exemplo do uso dos arquivos vetoriais, que são visualizados na plataforma E-cenários, com apresentação de trecho de uma rodovia, e com destaque de elementos e aspectos relevantes do entorno para a gestão ambiental da rodovia.

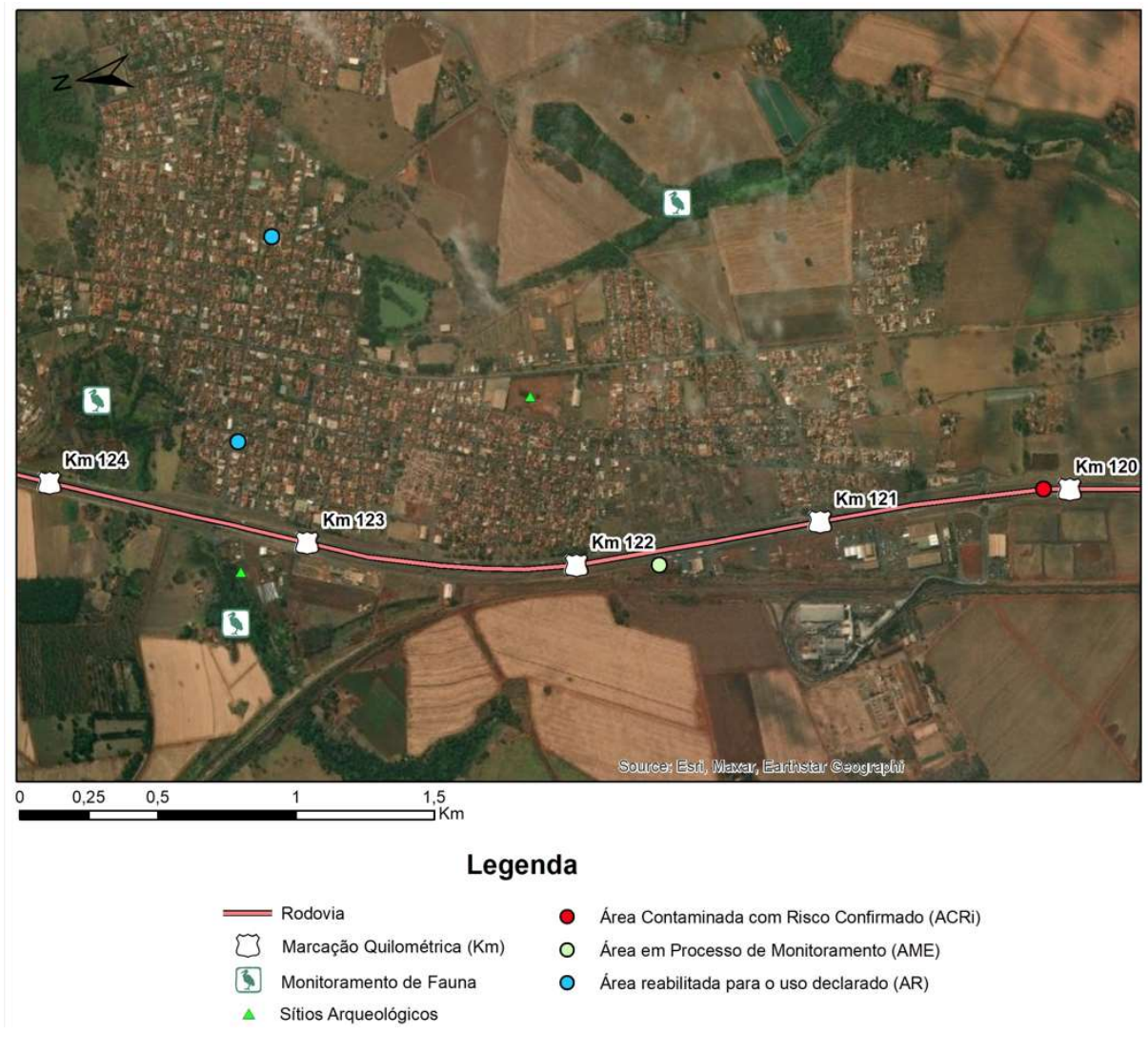

Figura 2- Informações de arquivos vizualidadas em geoportal

Os arquivos vetoriais, com os respectivos atributos solicitados ao longo do Roteiro (utilizar datum SIRGAS 2000), deverão ser obrigatoriamente apresentados nos formatos:

i.1. Shapefile. Cada camada no formato shapefile deve representar uma única camada no mapa. Uma camada no formato shapefile é constituída, no mínimo, por quatro arquivos de diferentes extensões: SHP, SHX, DBF e PRJ. Adicionalmente também pode haver arquivos de extensão XML, CPG, SBN e SBX. Por exemplo, a camada que representa o "Limite da Faixa de Domínio" poderá se chamar "faixa\_dominio" e haverá no mínimo quatro arquivos na pasta de origem com o nome "faixa\_dominio.shp", "faixa\_dominio.shx", "faixa\_dominio.dbf" e "faixa\_dominio.prj".

Todos os arquivos que representam a camada deverão ser agrupados em um arquivo compactado no formato ZIP utilizando a função nativa do Windows® Enviar > Pasta Compactada presente na versão Windows Vista® ou superior. Para gerar o arquivo compactado é necessário selecionar, ao mesmo tempo, todos os arquivos que compõem o shapefile da camada e então executar a compactação. Este procedimento deverá ser adotado para cada camada individualmente. Somente os arquivos no formato ZIP deverão ser enviados à CETESB.

i.2. Kmz. Usar simbologia (layout) equivalente à utilizada na apresentação temática dos mapas e os atributos equivalentes aos apresentados nos shapefiles.

Deverão ser seguidas as seguintes orientações:

#### Tabela 47 – Lista de arquivos vetoriais e atributos

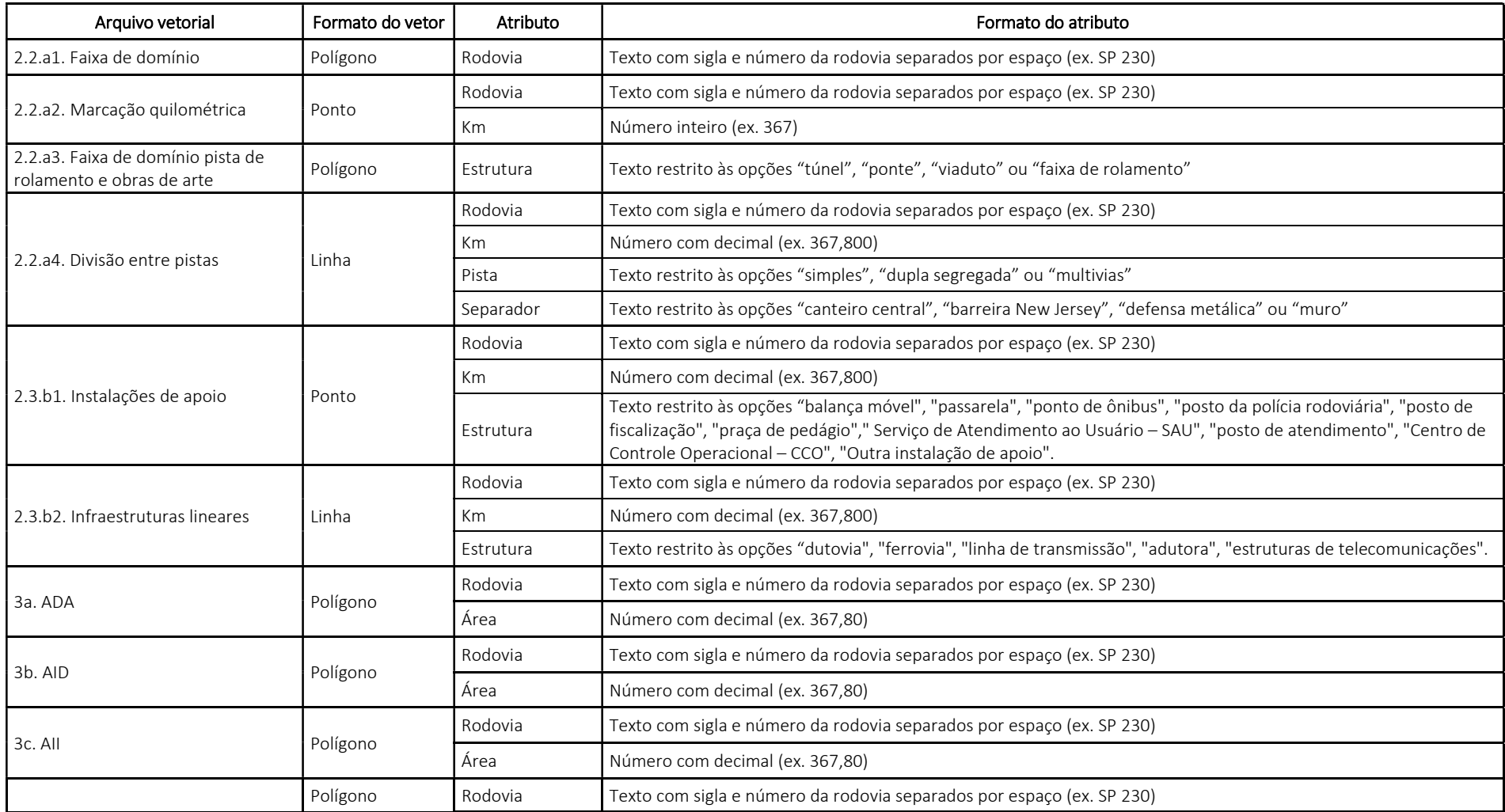

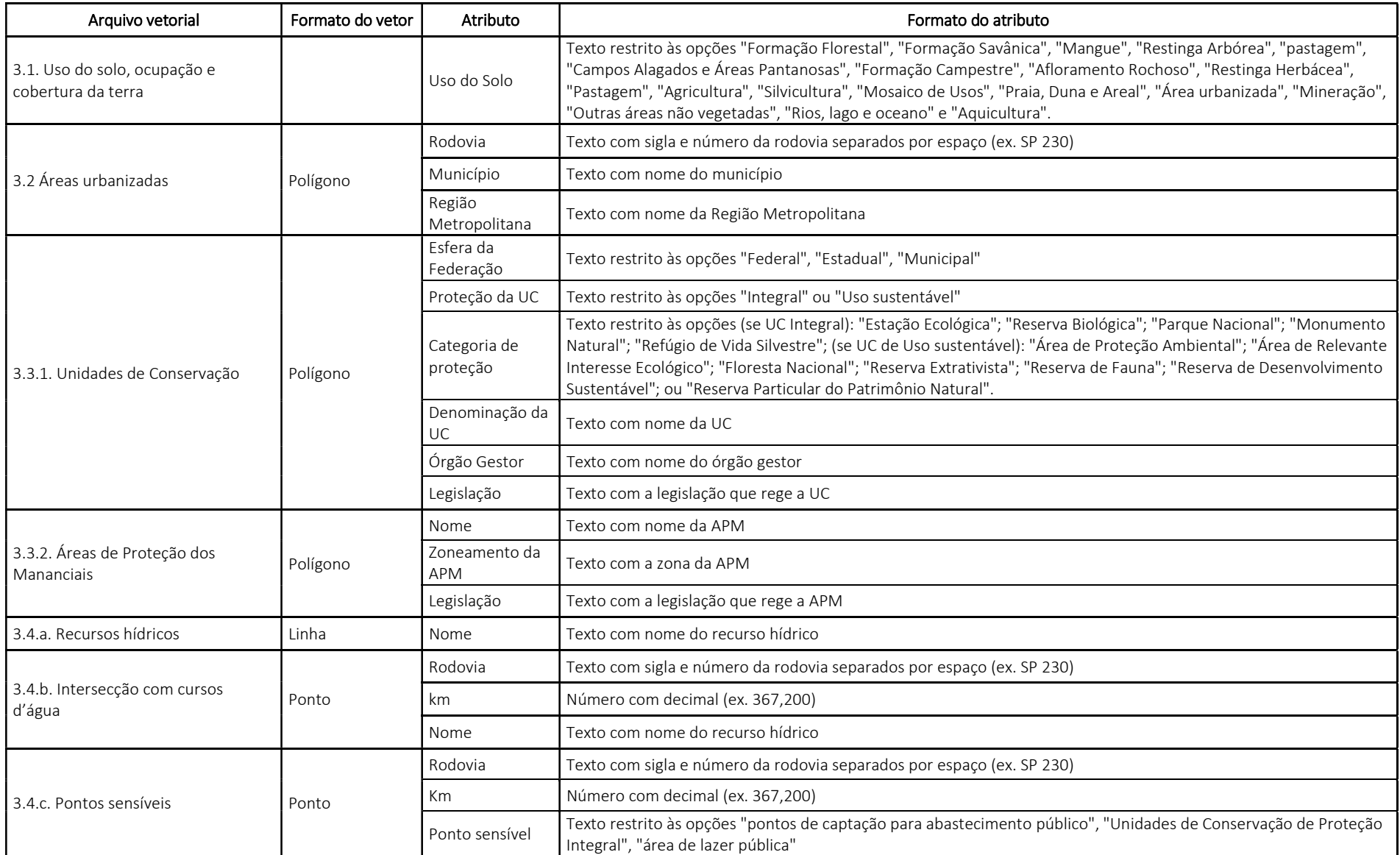

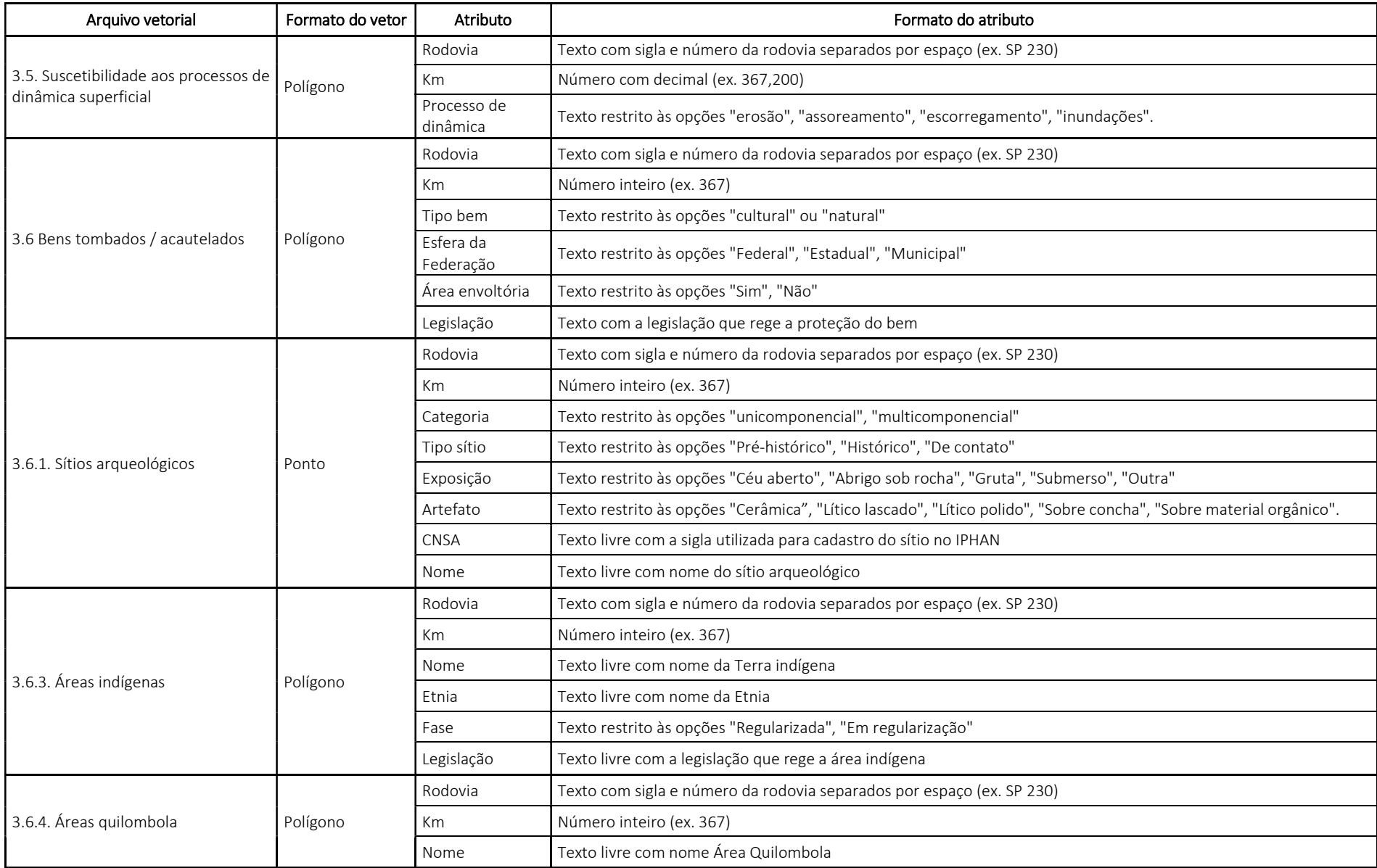

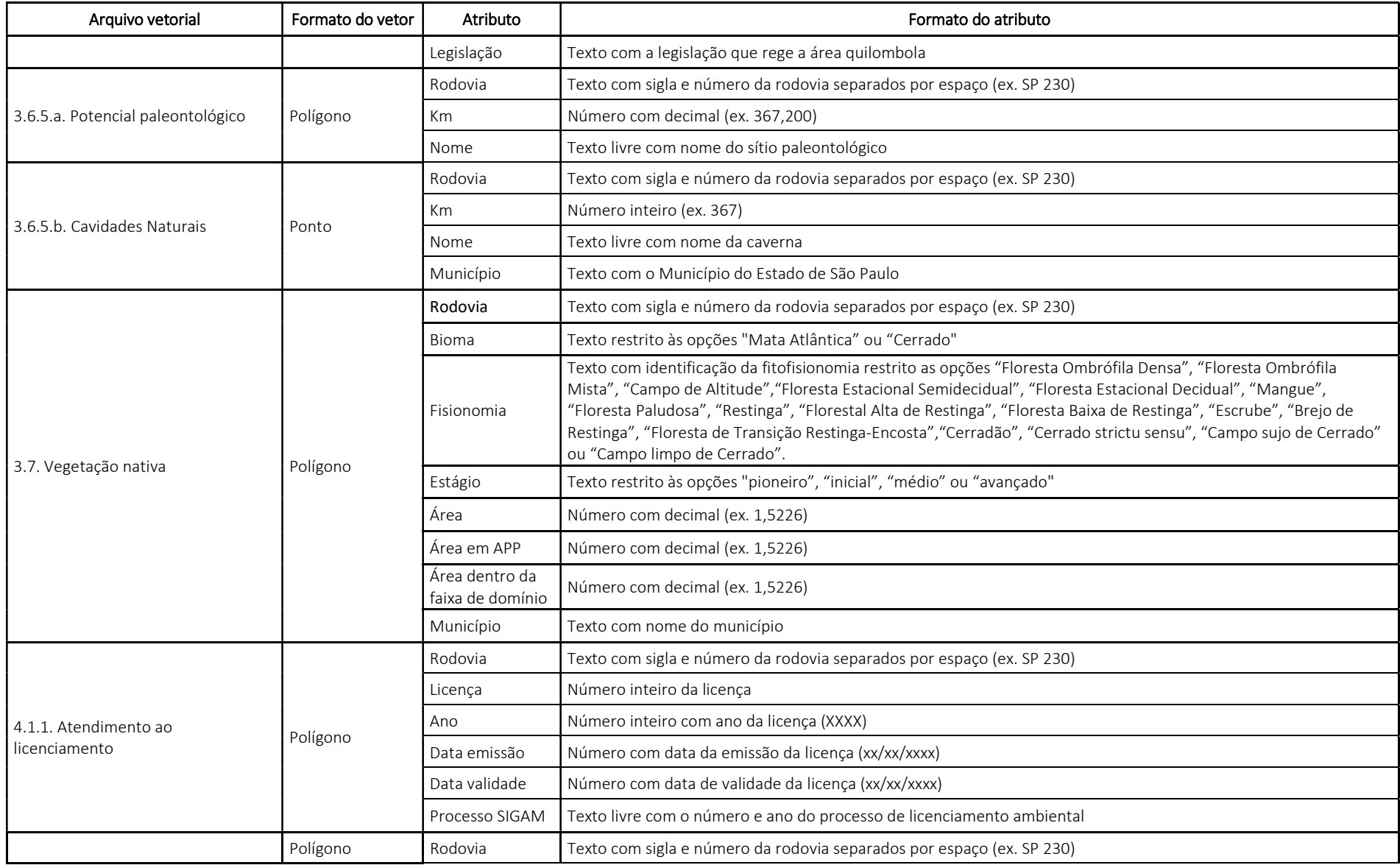

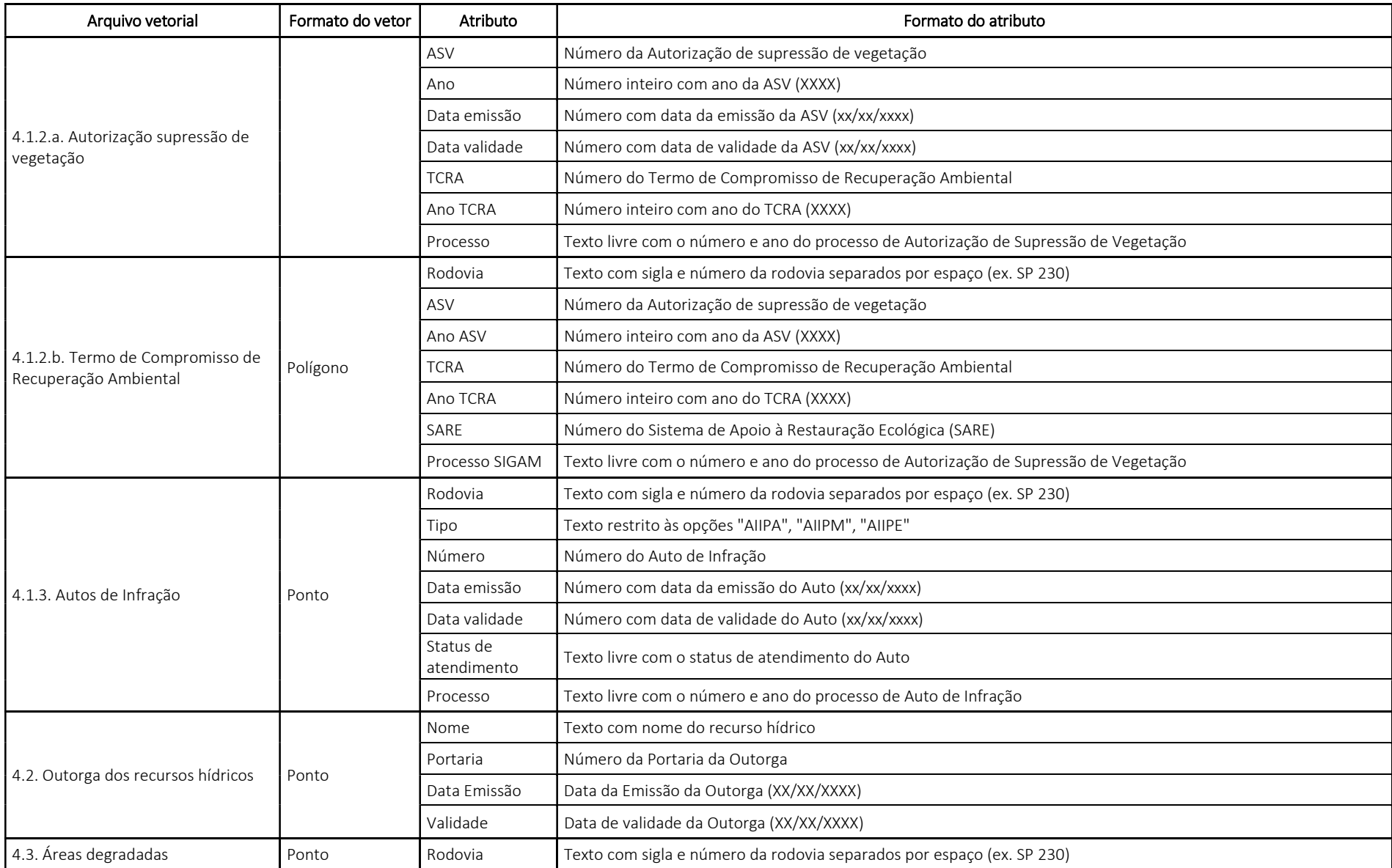

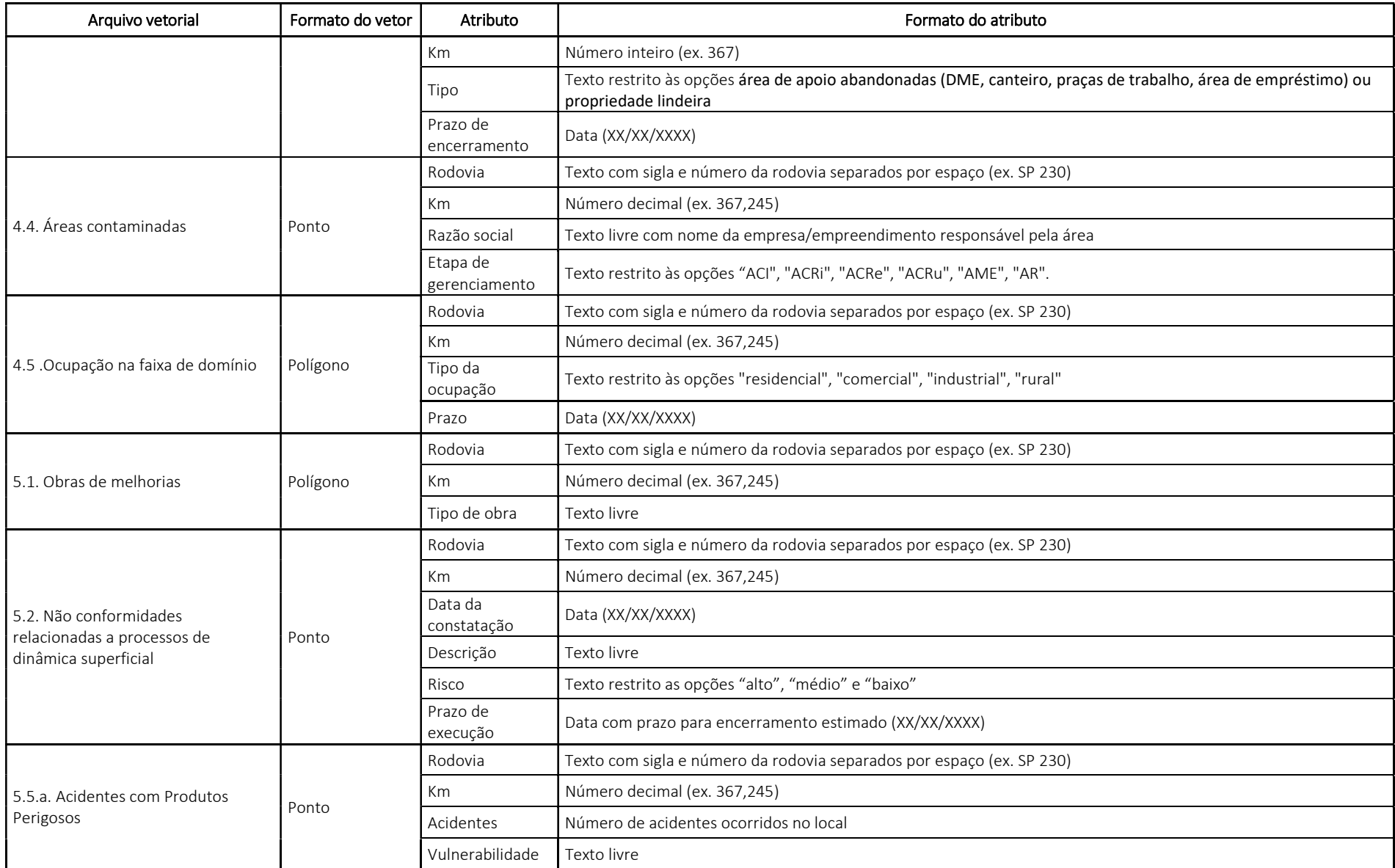

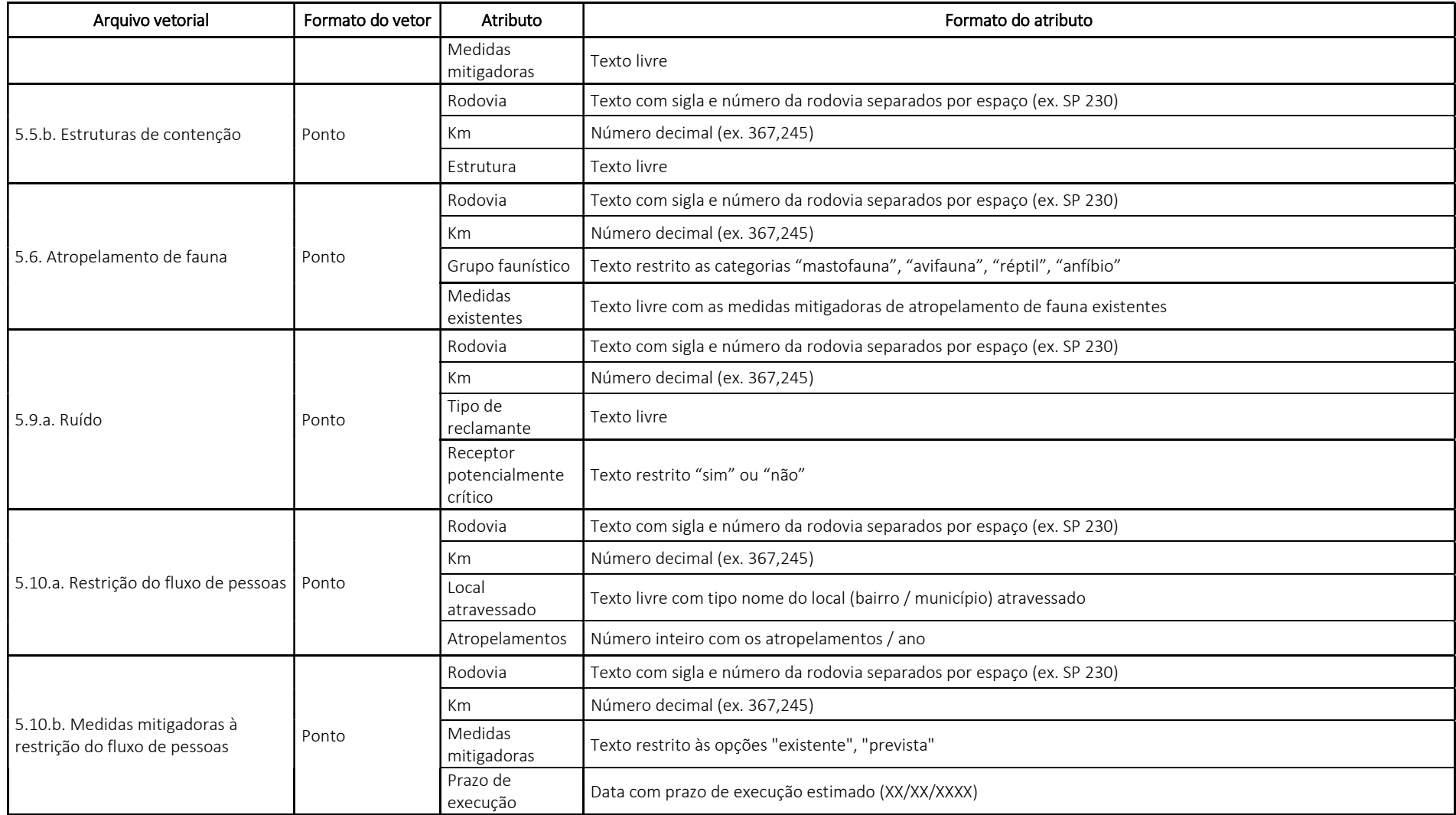